Master Informatique de Lyon 2010-11 GeoWeb : Internet Géographique

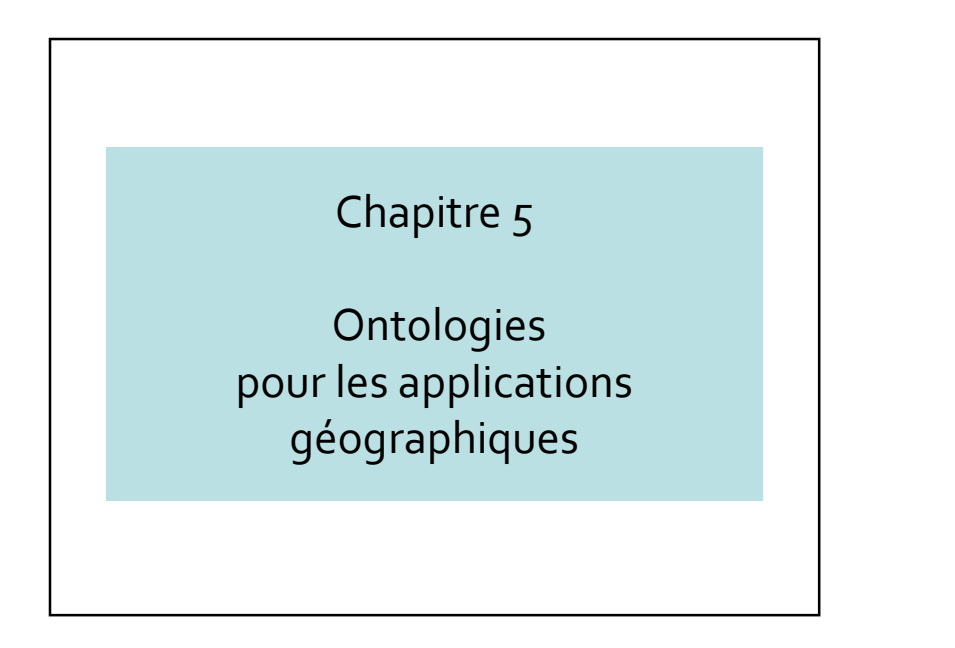

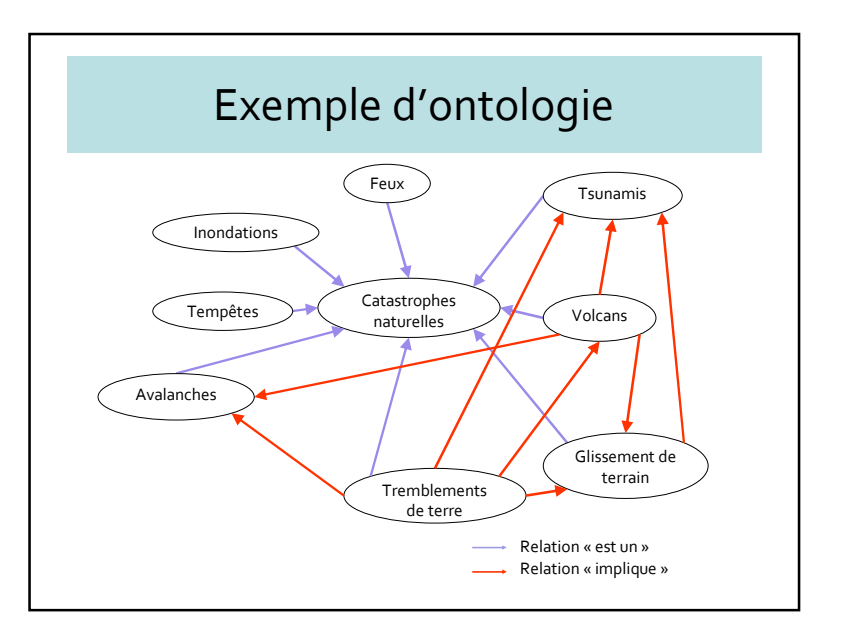

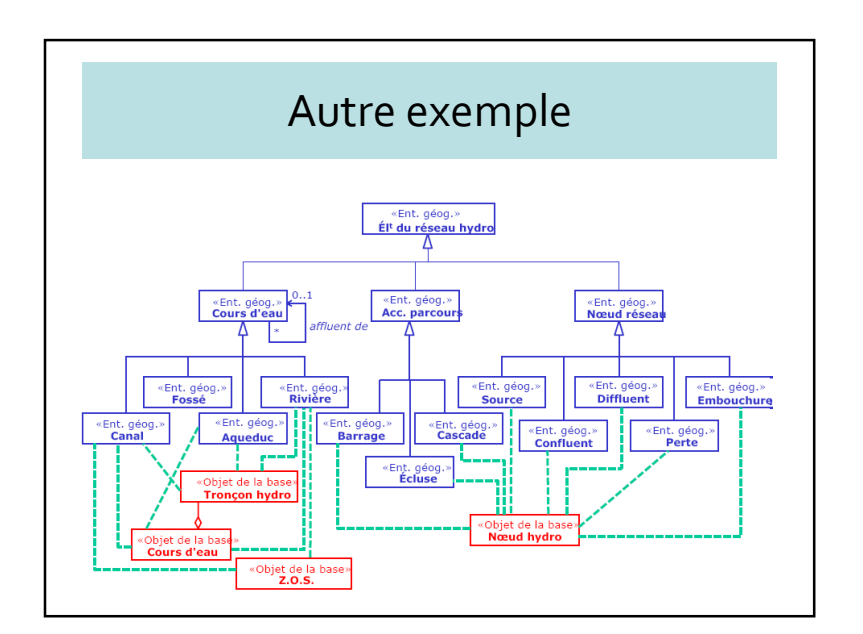

# Ontologies géographiques

- 5.1 Introduction
- 5.2 Bases théoriques des ontologies spatiales
- 5.3 Ingénierie des ontologies
- 5.4 Projet TOWNTOLOGY
- 5.5 GeoOWL
- 5.6 Exemple d'intégration
- 5.7 Conclusions

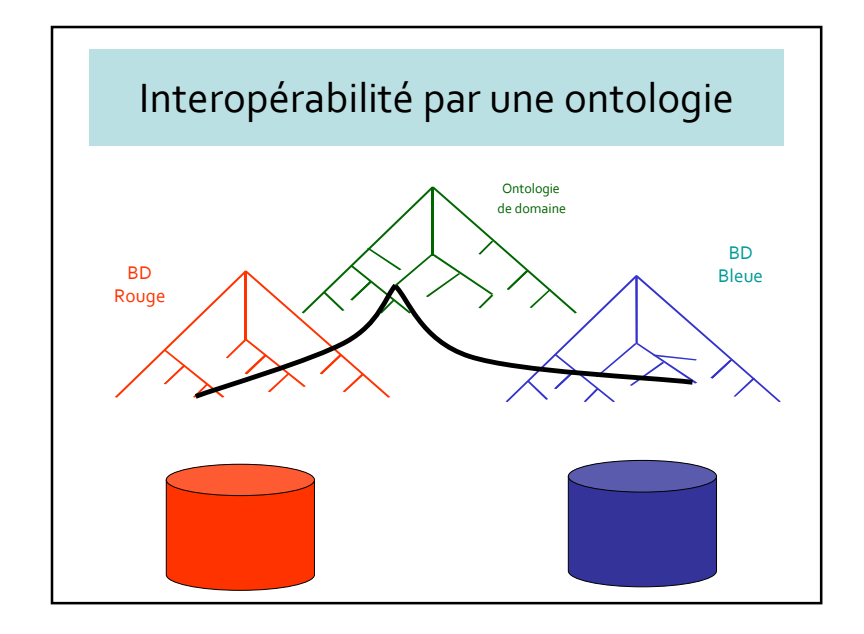

### 5.1 – Introduction

- $O$ ντος = L'être ;  $\Lambda$ ογι $\alpha$  = discours
- Aristote : « L'étude des choses qui existent »
- $\bullet\,$  **Def1** : théorie des objets et de leurs relations
- Def2 : théorie des entités, spécialement des entités qui existent dans un langue
- Def3 : spécification explicite d'une conceptualisation (Gruber)

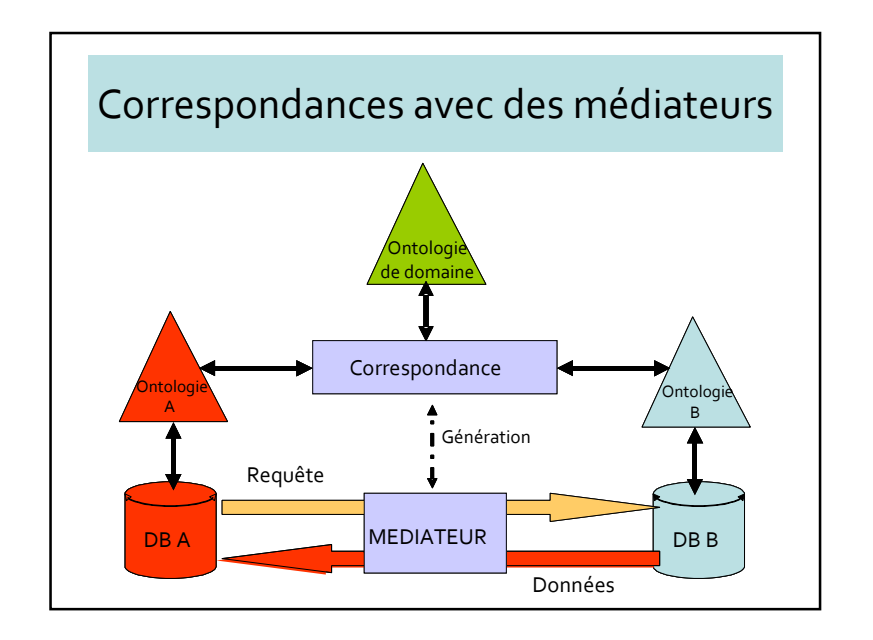

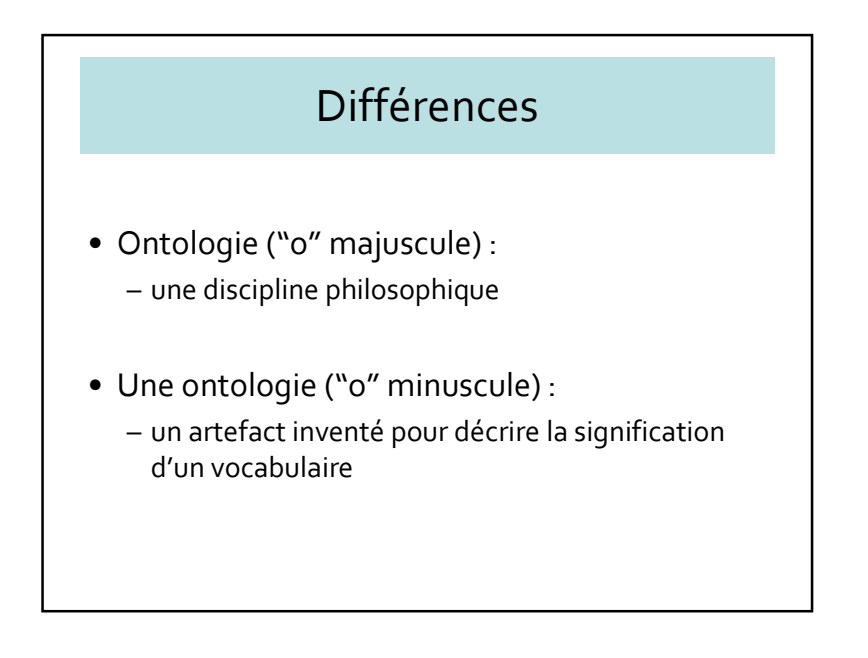

# Définition de Guarino

• Nicola Guarino : « en IA, une ontologie représente un artefact d'ingénierie constitué d'un vocabulaire utilisé pour construire une réalité, accompagnée d'un ensemble d'hypothèses implicites concernant la signification des mots et du vocabulaire »

# Engagement ontologique

- « Ontological commitment »
- Divers agents s'accordent sur une définition
- Définition consensuelle

#### Ou encore

- Une ontologie, ce n'est pas seulement un catalogue du monde, une taxonomie, une liste d'objets
- Une ontologie n'est pas réductible à une analyse purement cognitive, c'est plutôt le côté objectif des choses
- Il n'est pas interdit d'avoir plusieurs ontologies pour décrire la même problématique

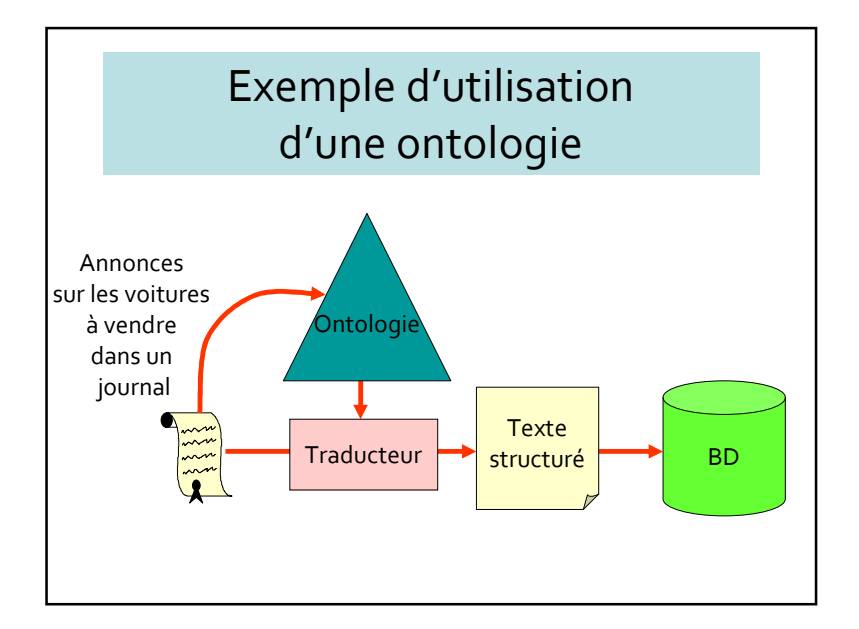

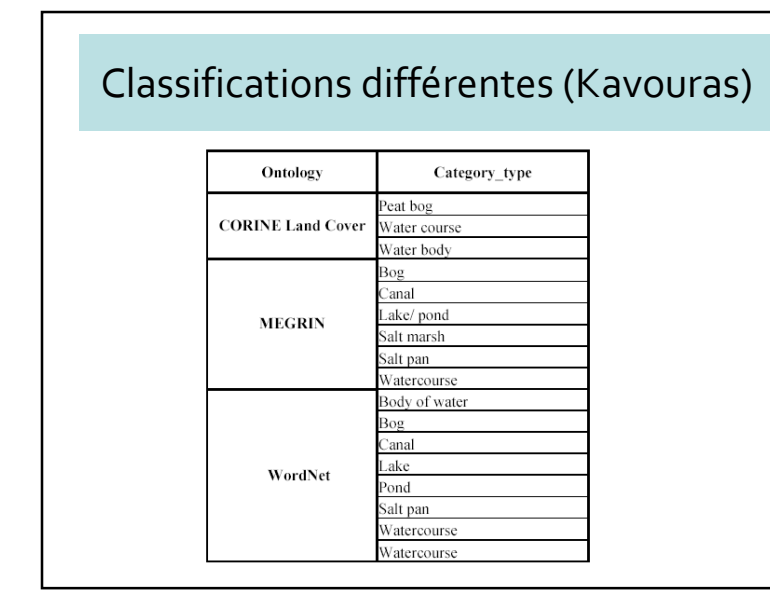

### Ontologie = Conceptualisation

- Immense description en extension, avec peu de règles
- Fourniture de tous les faits possibles et plausibles
- Organisation en domaines, contextes, applications
- Où trouver la liste des termes ?
- Existe-t-il une autorité pour décrire par exemple une chaise ?

# Ontologie = Conceptualisation

- Idée de base : changer le domaine de l'interprétation sémantique (=conceptualisation) avec une base ontologique
- $\rightarrow$  redéfinir une ontologie comme une être<br>mathématique mathématique

# Ontologies de domaines ou d'applications

- Construire une ontologie est semblable à la modélisation conceptuelle des données
- Au niveau application/domaine, une ontologie peut inclure
	- contraintes,
	- règles de gestion,
	- règles dérivées, etc.
- Aucune considération de mémorisation ni de performance

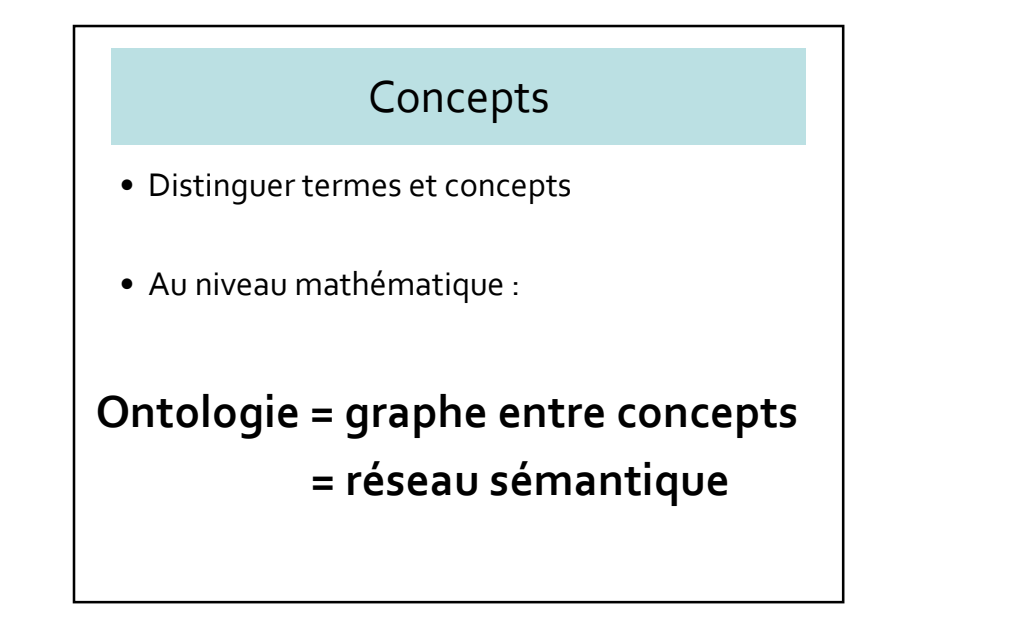

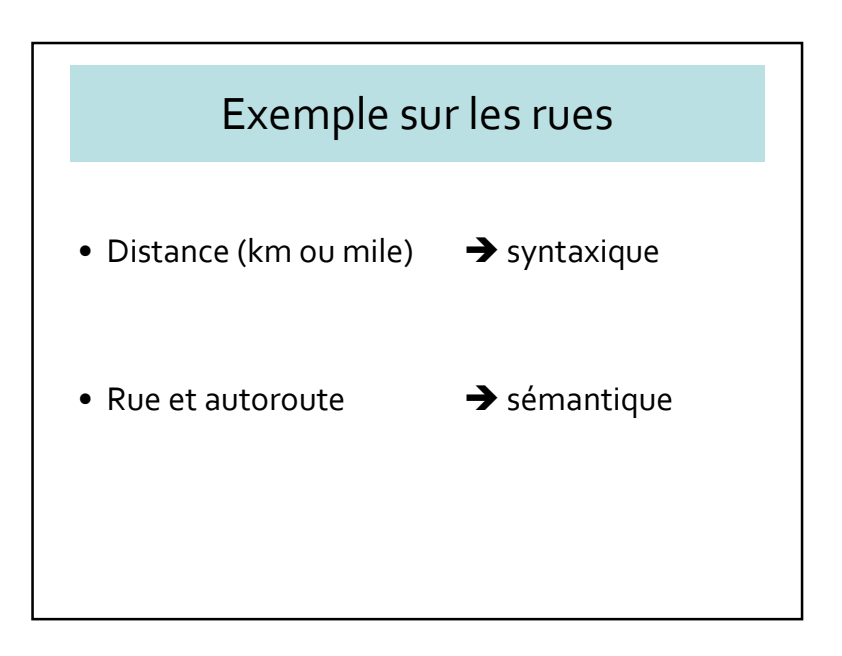

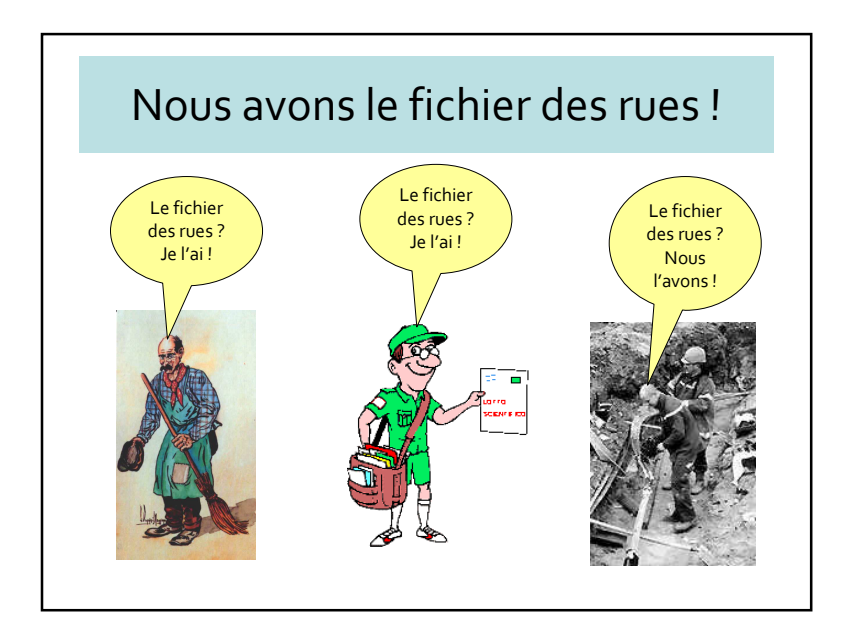

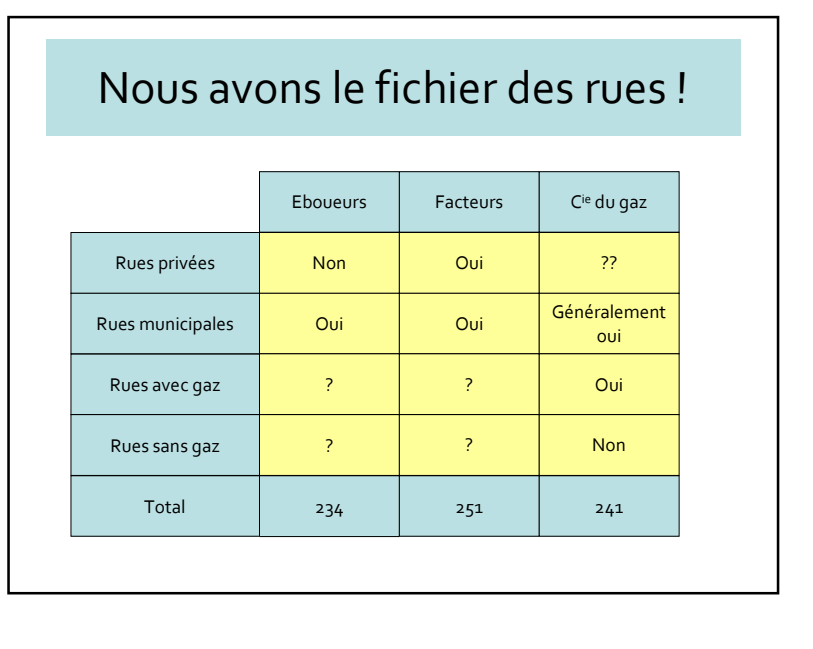

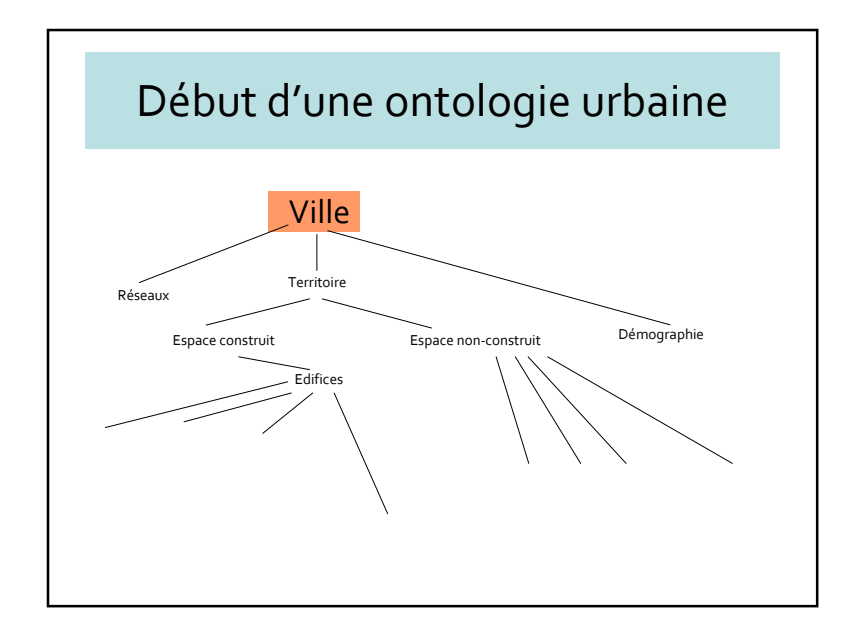

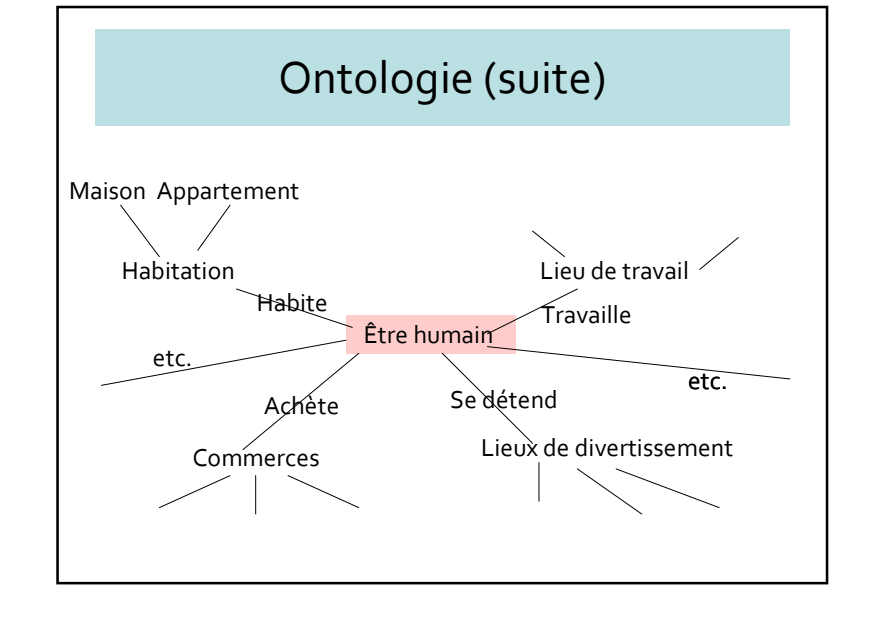

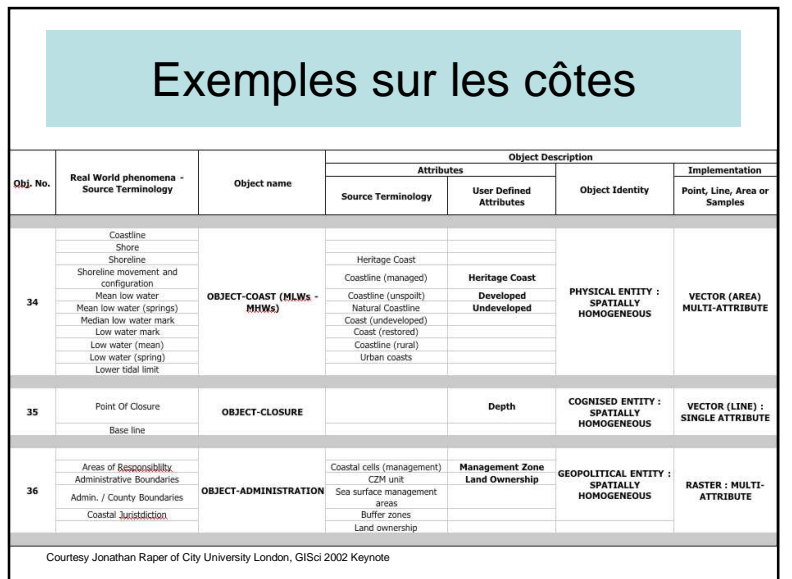

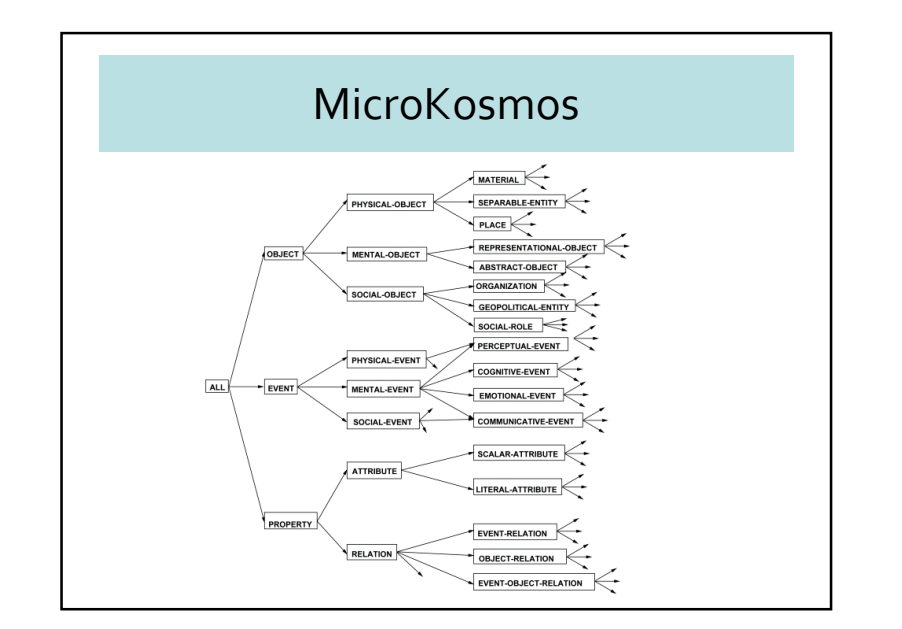

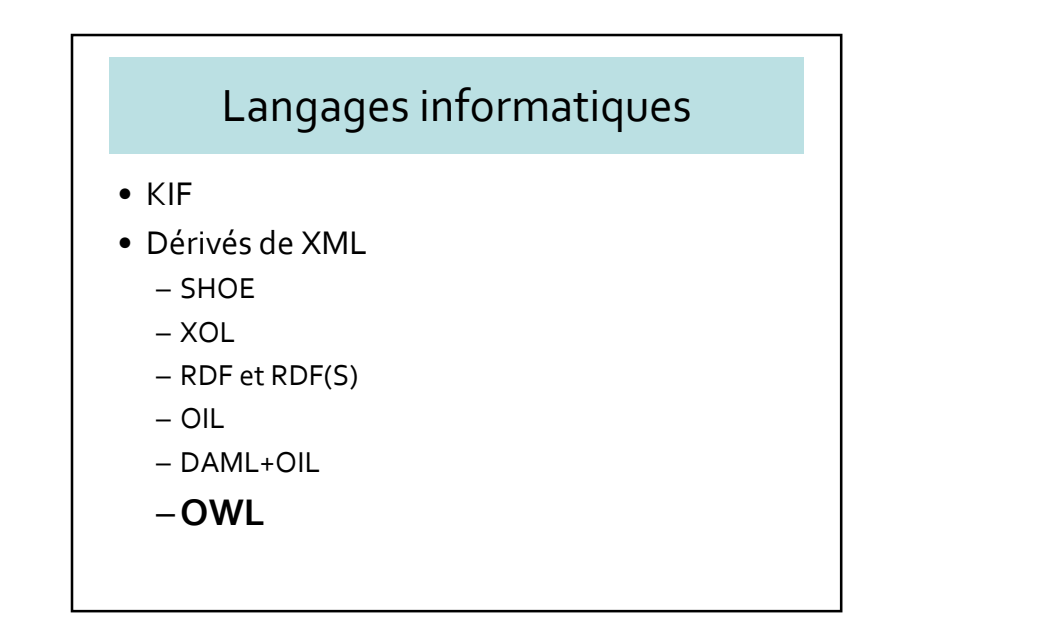

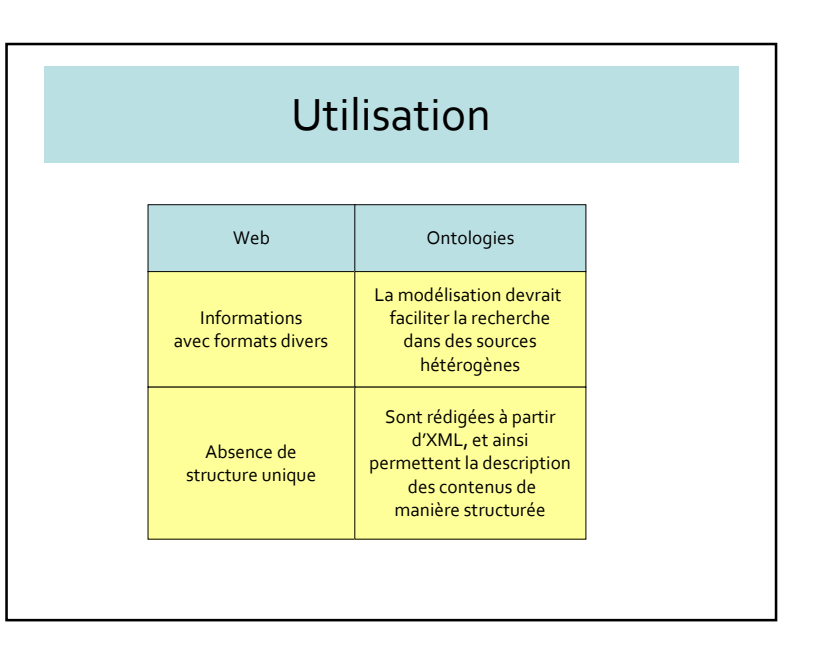

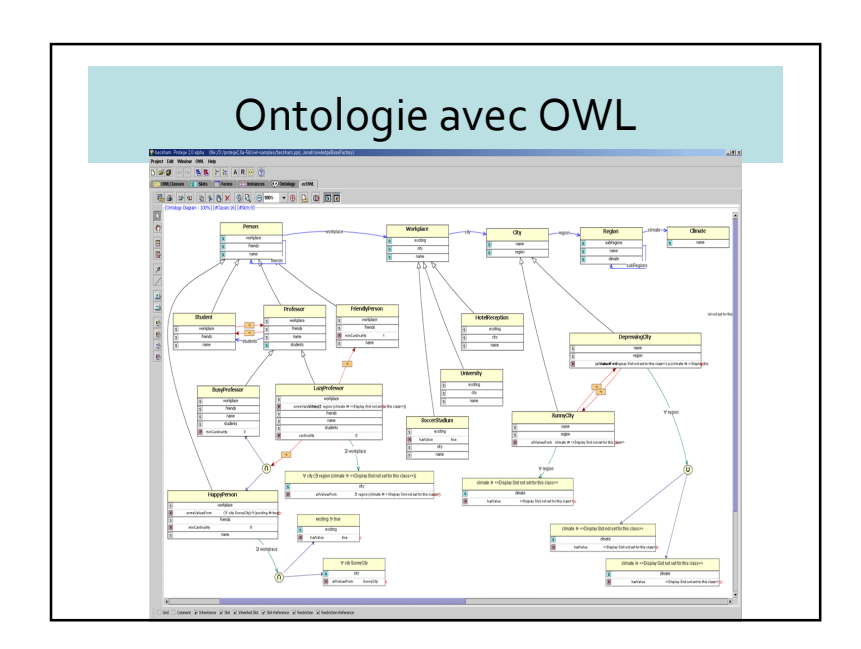

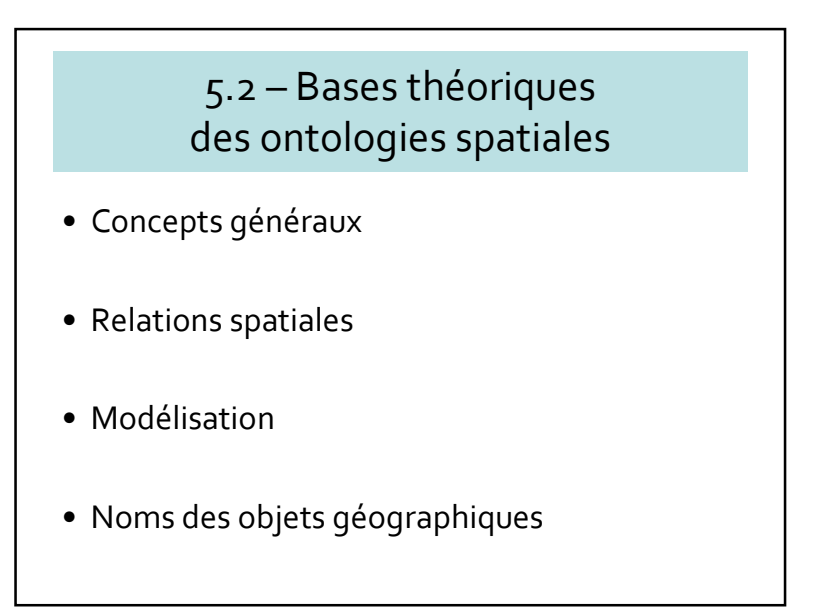

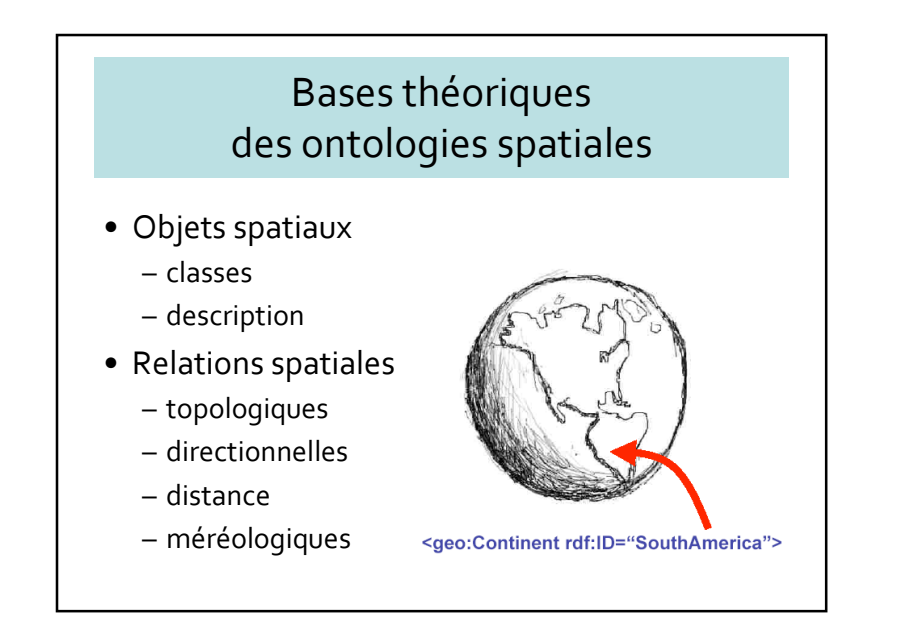

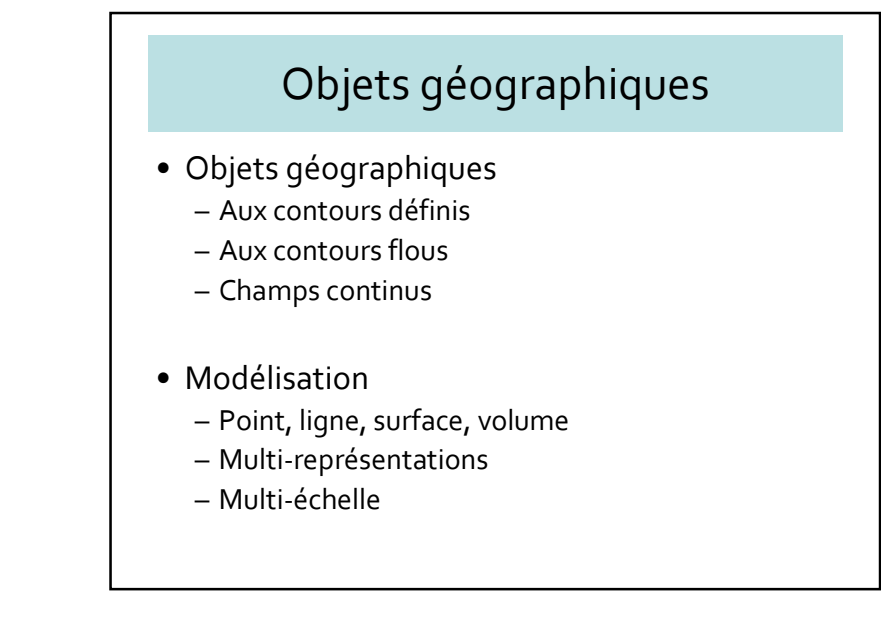

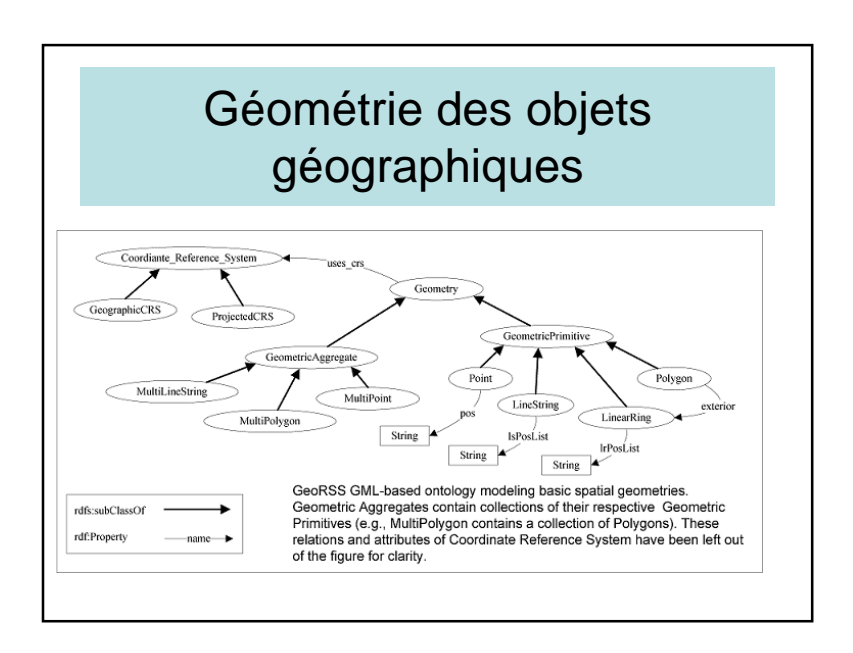

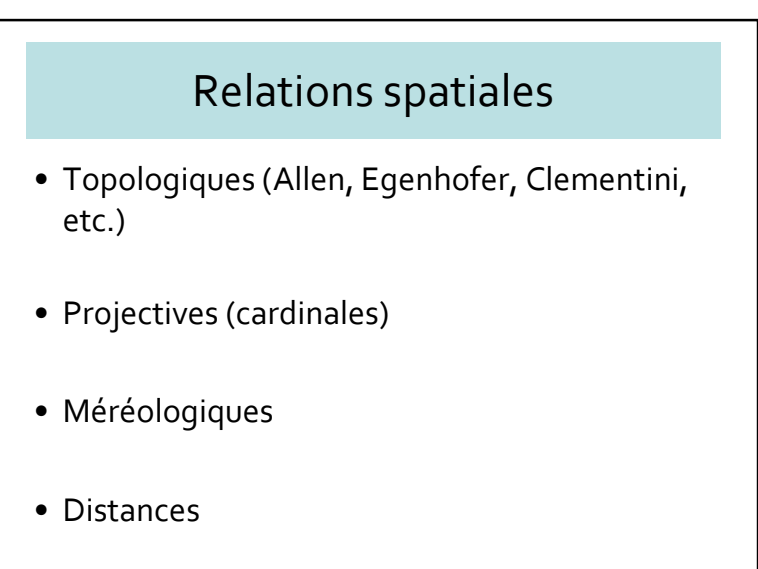

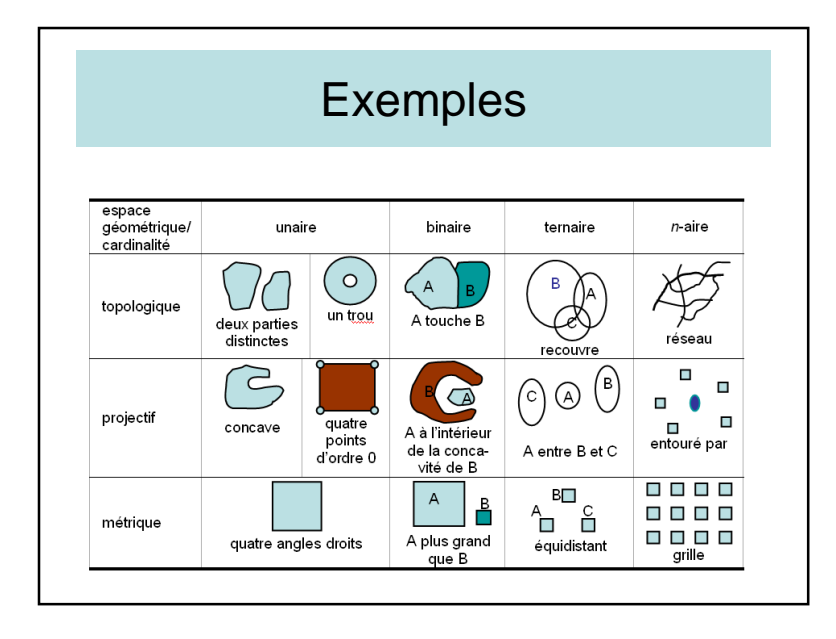

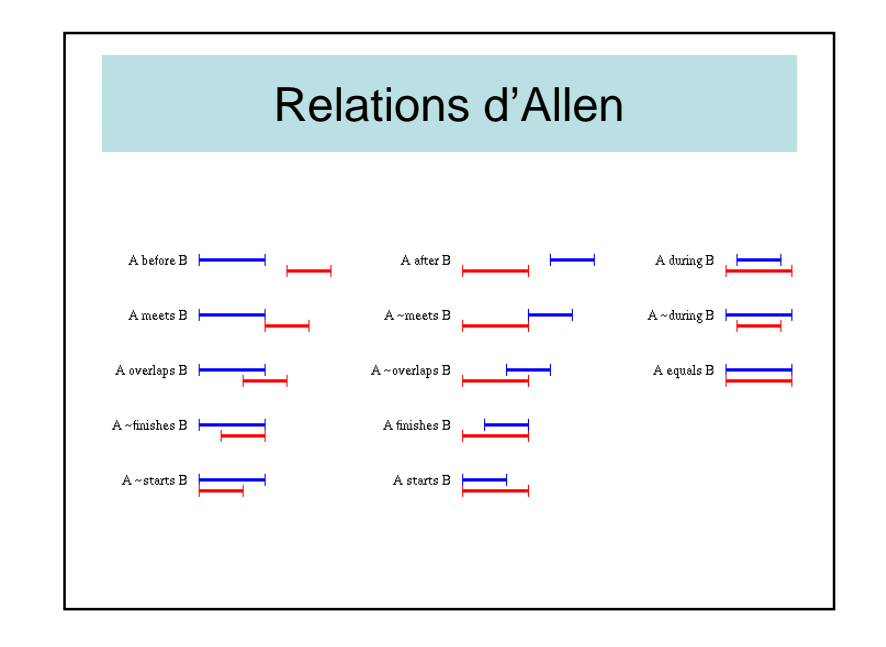

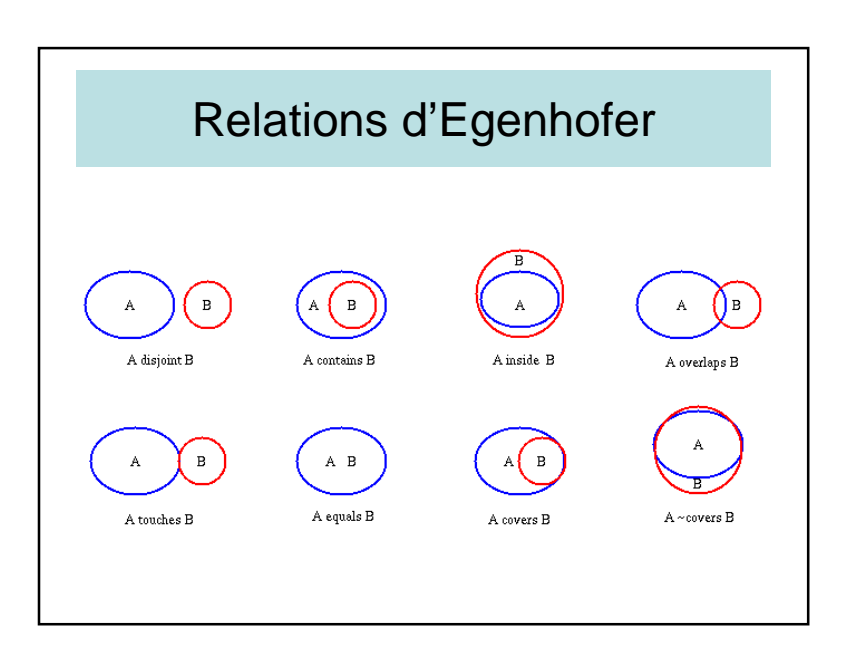

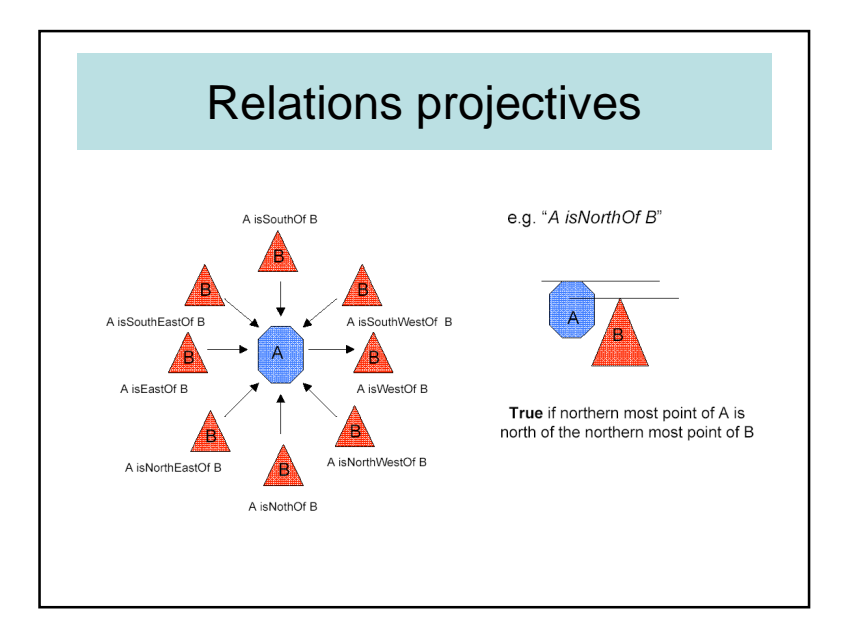

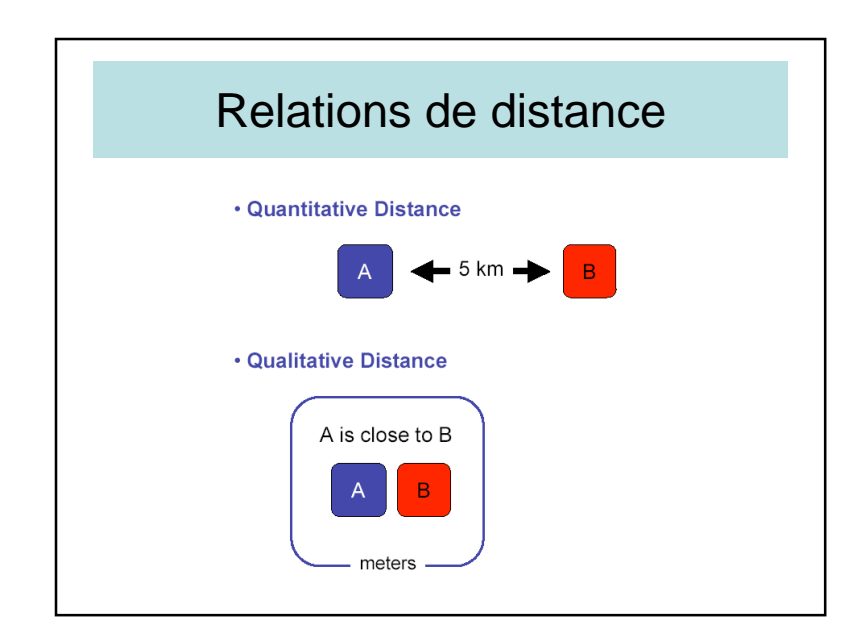

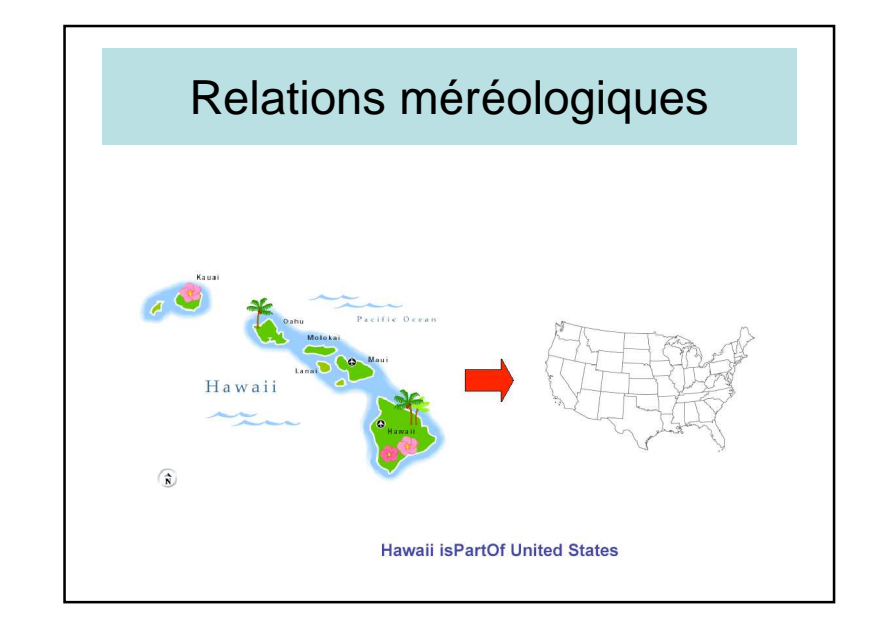

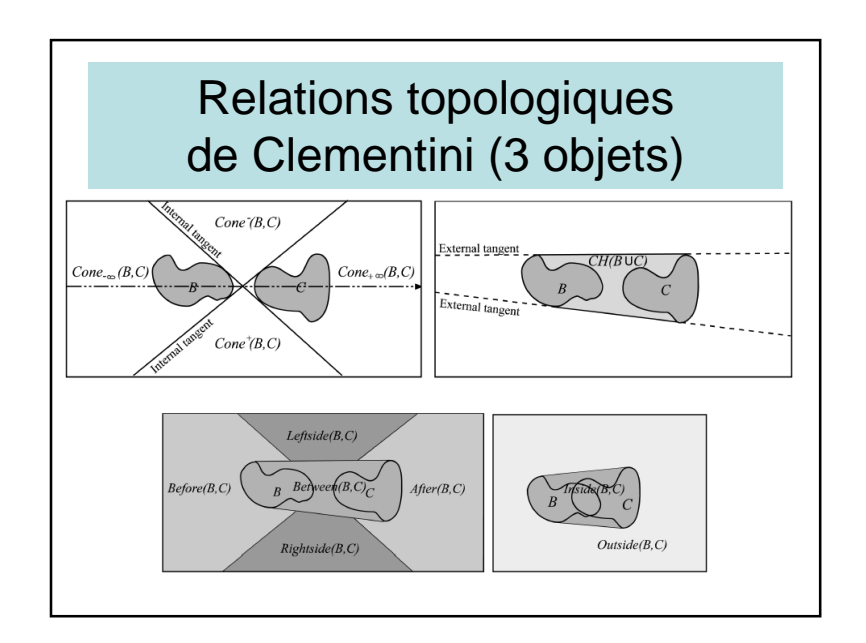

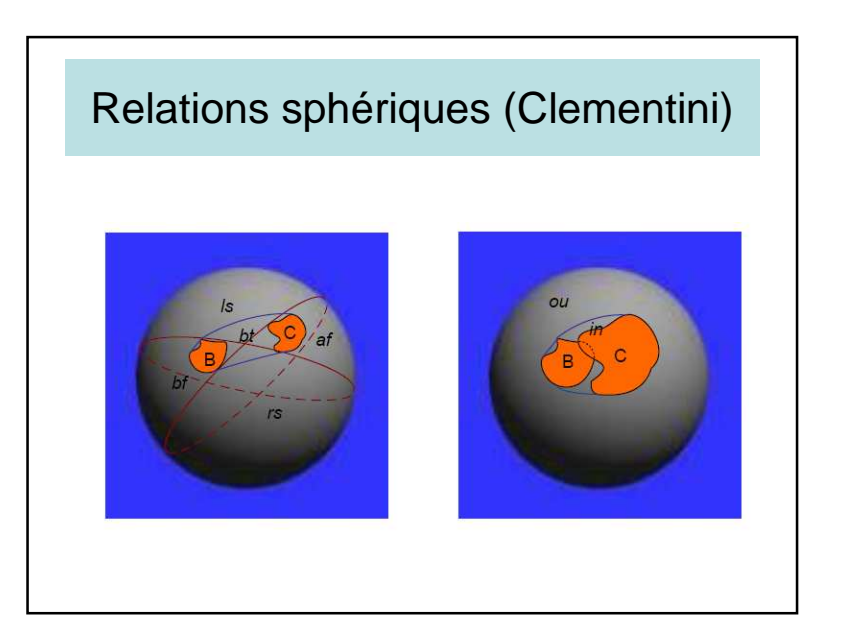

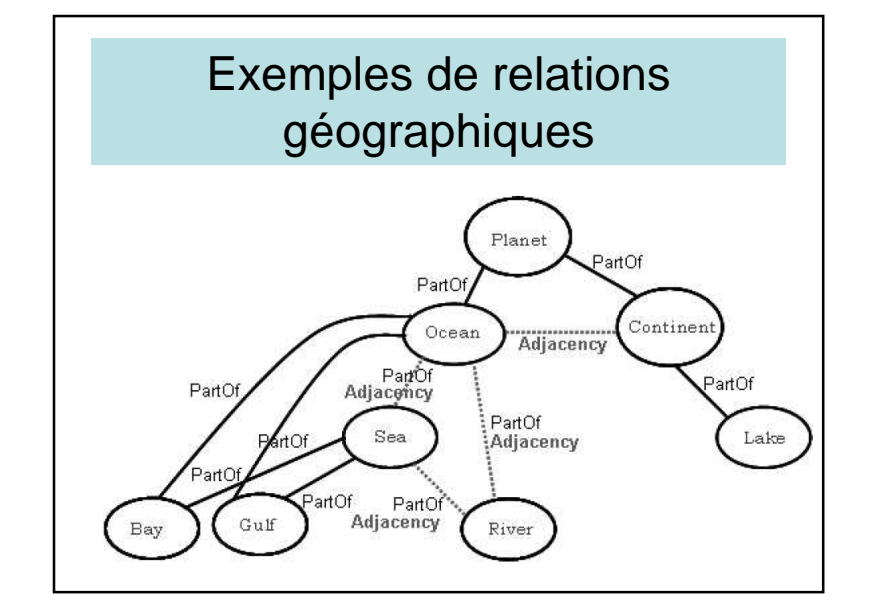

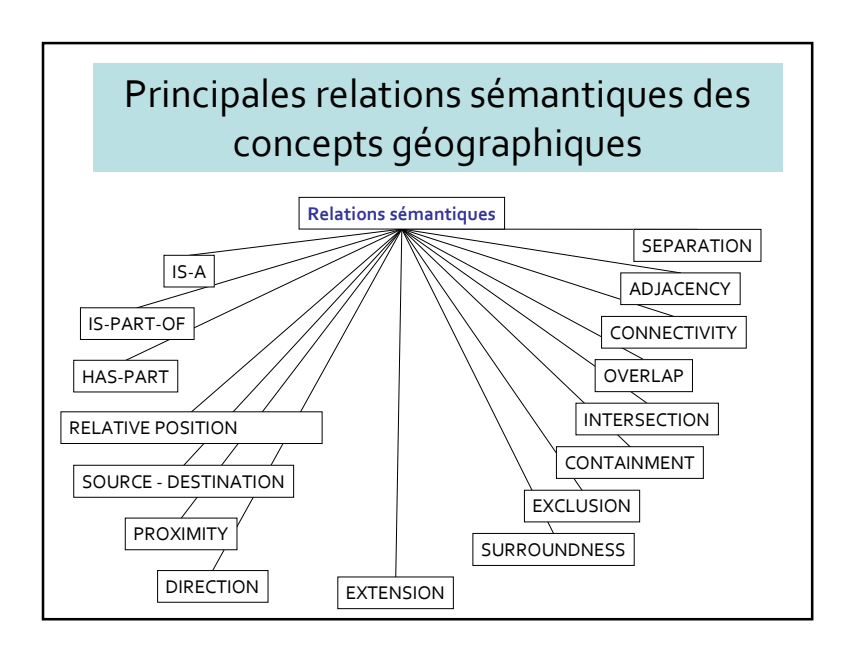

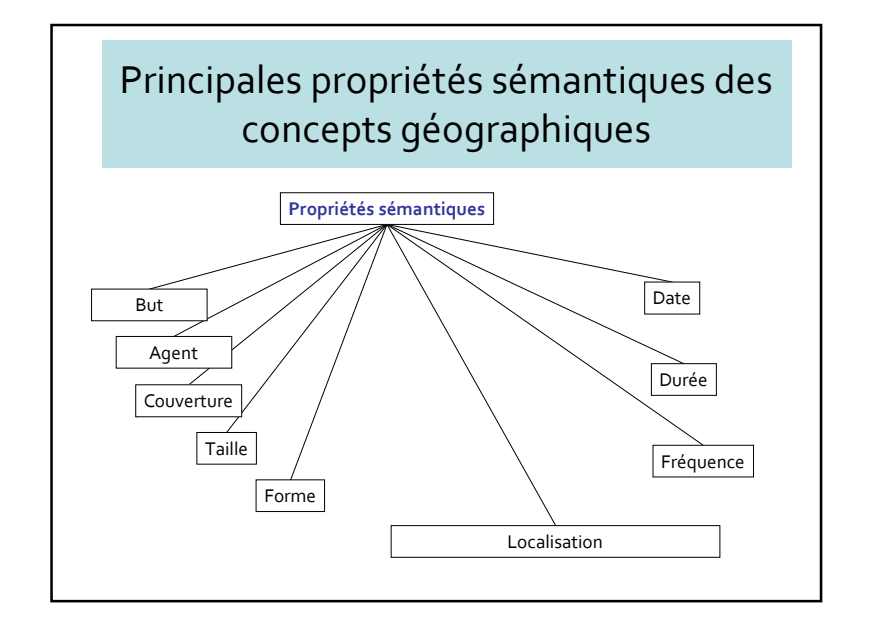

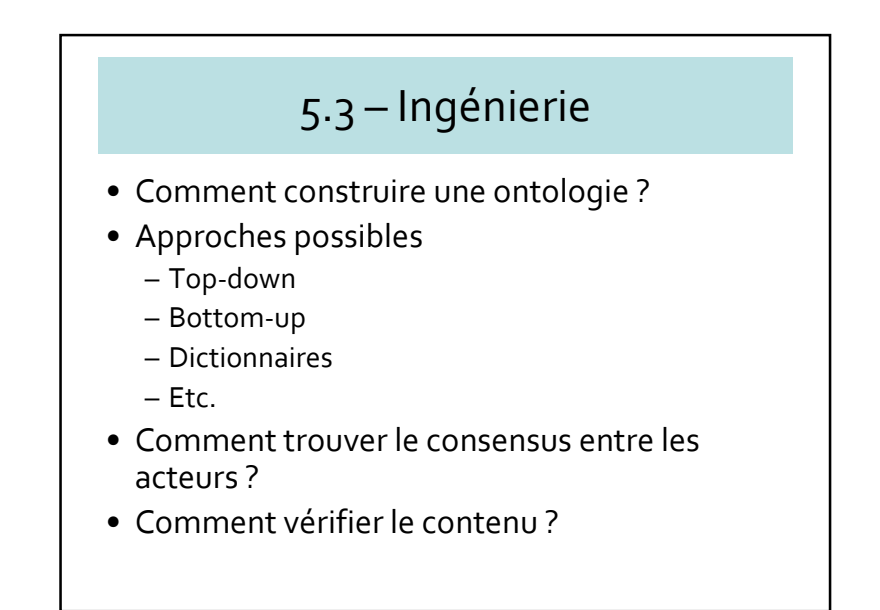

# Projet collaboratif

- Se mettre d'accord sur les concepts, les relations, etc.
- Utiliser un langage
- Vérifier
- Projet Towntology pour une ontologie urbaine

# Approche bottom-up

- Partir des objets communs
- Les agréger en objets plus généraux
- Peu à peu construire des concepts plus généraux

# Approche top-down

- Définir les concepts de plus bas niveau
- Créer un réseau sémantique depuis le haut
- Ajouter les concepts spécifiques en partant des concepts plus généraux.
- Dans certains cas : difficulté <sup>à</sup> intégrer les objets réels

#### Consensus

- Deux acteurs ont deux visions différentes du monde
- « A chacun sa vérité »
- Résoudre les conflits
- S'il y a deux définitions du même concept
	- définir deux concepts différents
	- conserver le deux définitions

# 5.4 – Project TOWNTOLOGY

- Création d'une ontologie pour l'urbanisme
- Première étape à Lyon (2002-2003)
	- Planification des voieries
	- <sup>≅</sup> 900 concepts
- Seconde étape (2003-2004)
	- Création d'un réseau européen
	- Extension à d'autres langues
- Site web:
	- http://lisi.insa-lyon.fr/~twonto

# **TOWNTOLOGY**

- Difficulté pour donner les définitions
- Comment choisir la bonne définition ?
- Quand il y a deux définitions
	- Même objet, ou deux objets ?
- Rechercher le consensus sur les définitions
- Objectifs de Towntology
	- Instrument pour recueillir les définitions variées des objets urbains
	- Pré-ontologie / ontologie avant le consensus

# Principes de Towntology• 9 relations : – Est fait de - Présentation visuelle •  $\frac{F}{E}$  + Réseau sémantique • Structure d'hypertexte •  $\frac{-Est \text{ } c}$  +  $\frac{F}{E}$  +  $\frac{F}{E}$  +  $\frac{F}{E}$  +  $\frac{F}{E}$  +  $\frac{F}{E}$  +  $\frac{F}{E}$  +  $\frac{F}{E}$  +  $\frac{F}{E}$  +  $\frac{F}{E}$  +  $\frac{F}{E}$  +  $\$

- 
- 
- 
- 
- 
- Est composé de
- Est situé <sup>à</sup>
- Est utilisé pour
- Est situé sur
	- Est un
	- Est un sous-ensemble de
	- Dépend de
	- Est un instrument pour

## Project Towntology

- Concevoir une ontologie pré-consensuelle
	- ville
	- urbanisme
- Travail préliminaire : INSA (LIRIS + EDU)
- Project COST
	- Université de Liège
	- Queens University of Belfast
	- Münster Universität
	- Universidad Politécnica de Madrid
	- Università della Basilicata

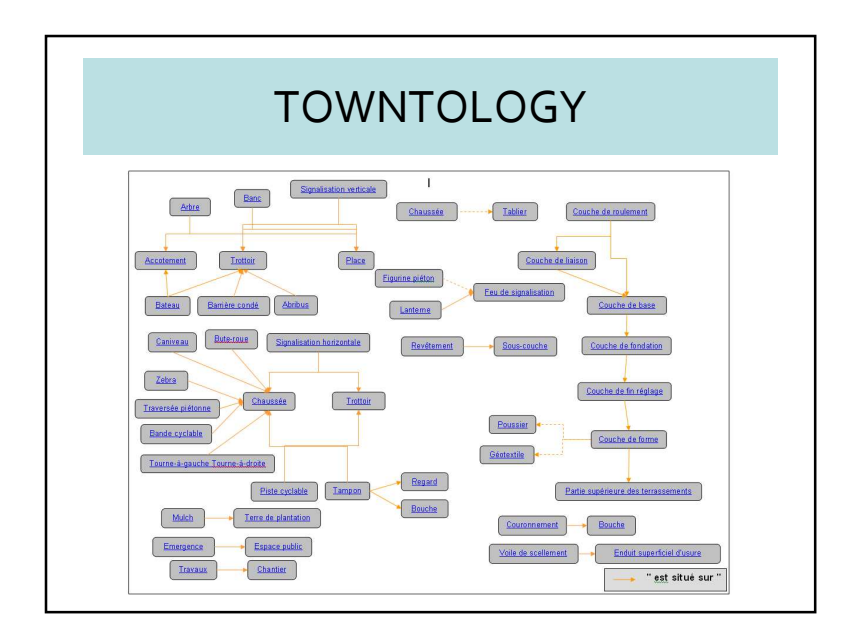

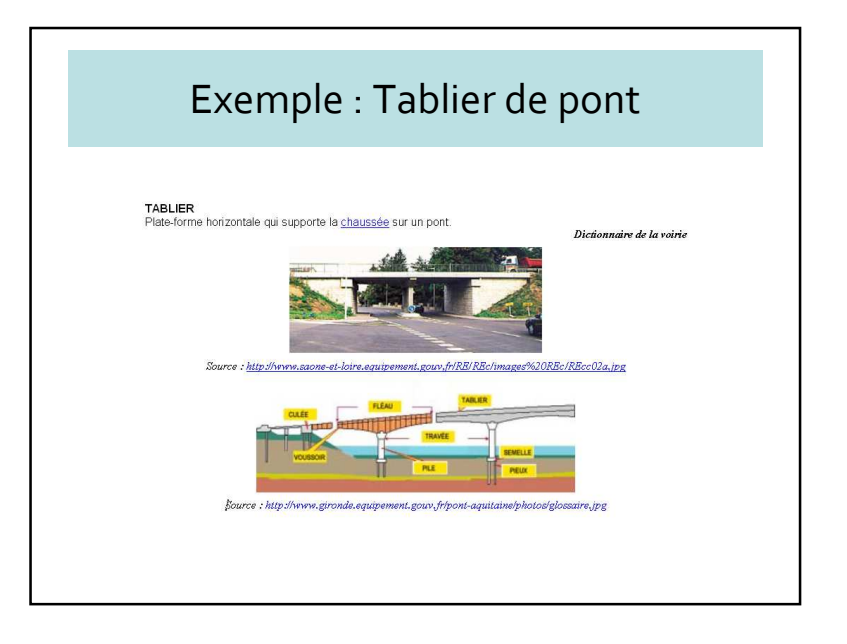

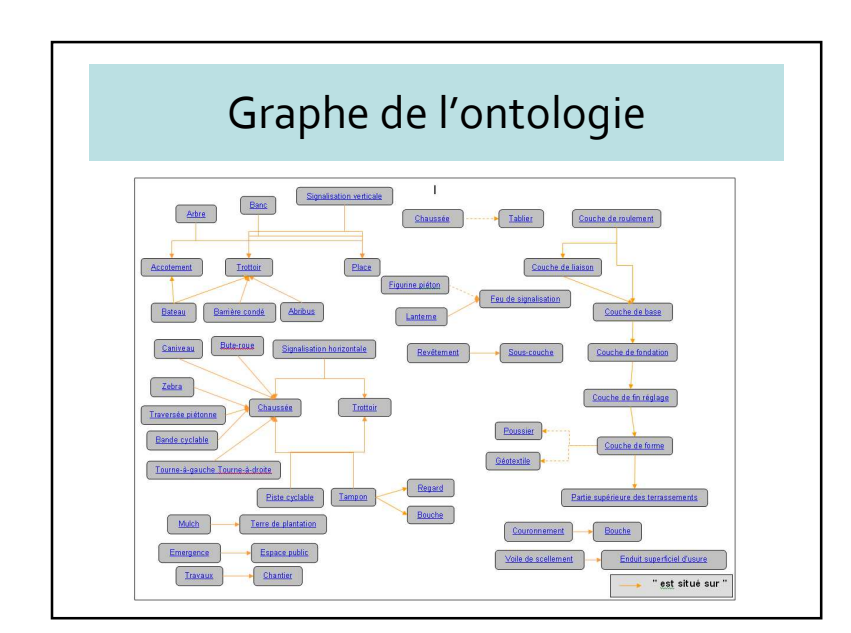

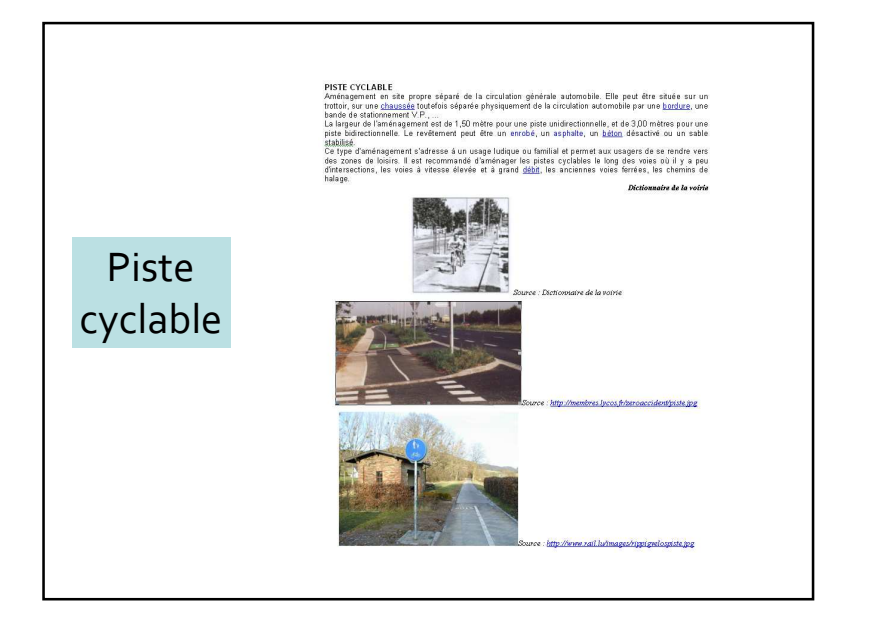

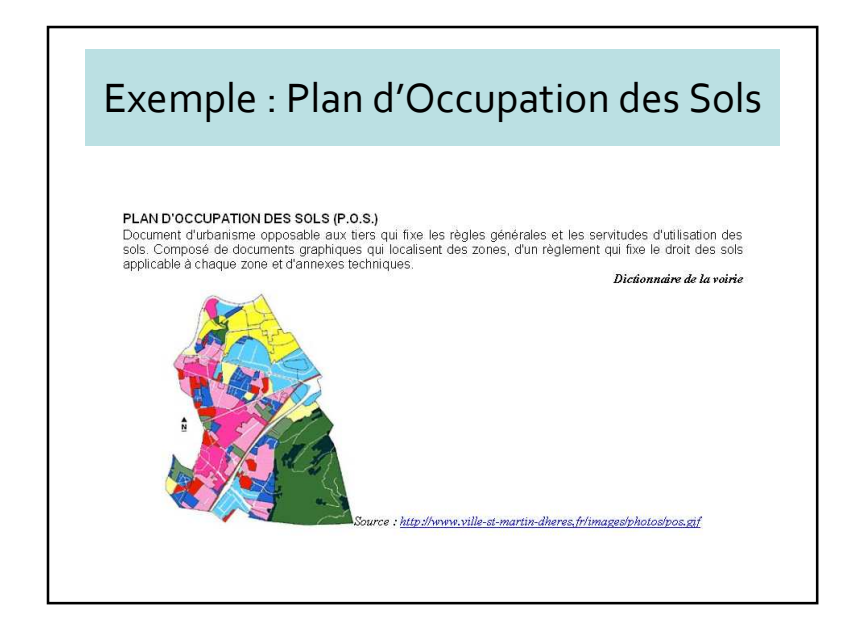

# Début d'une ontologie urbaine

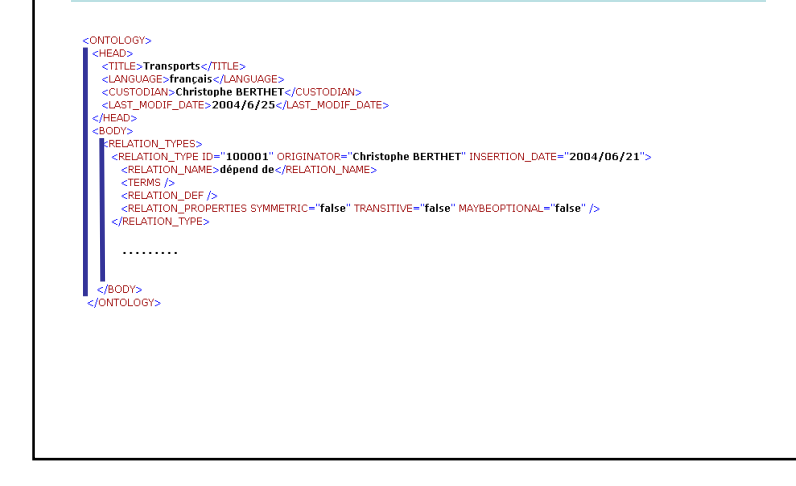

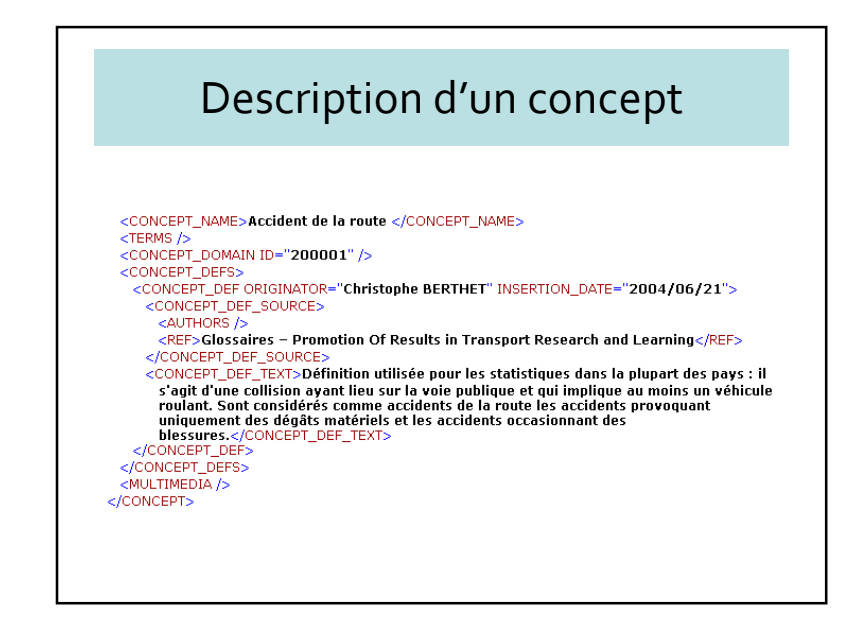

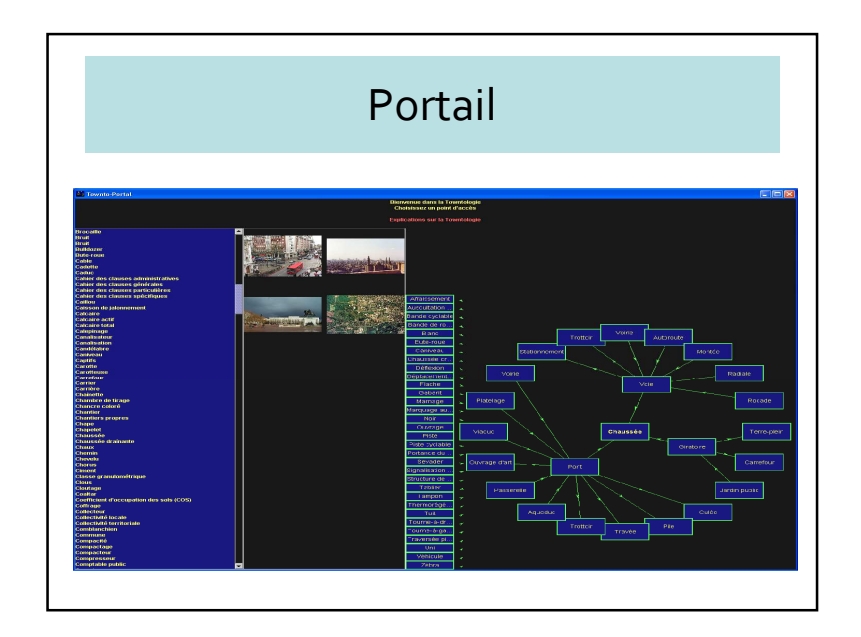

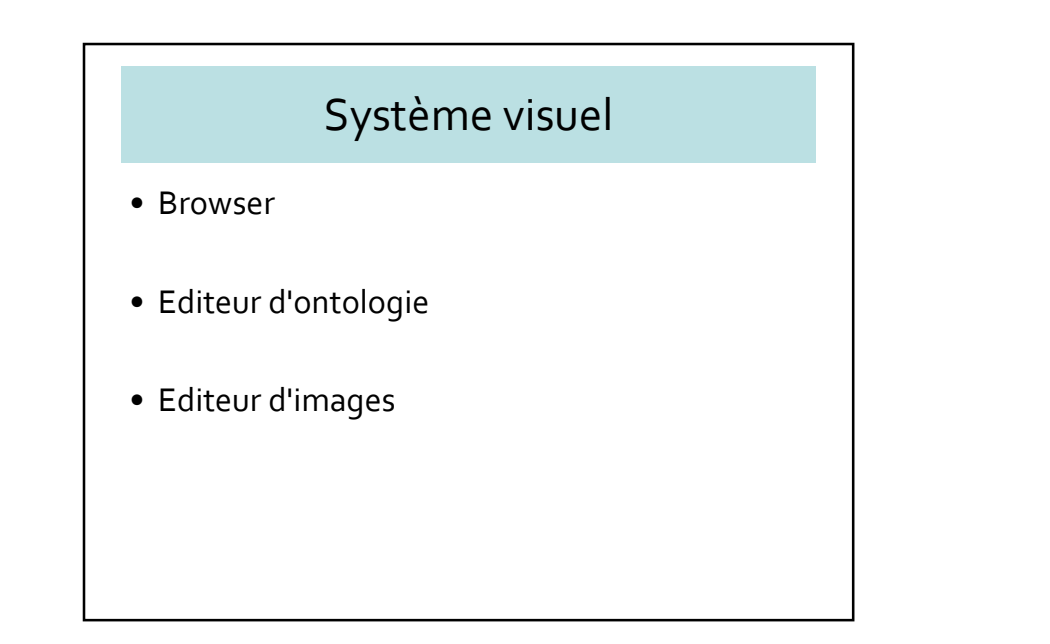

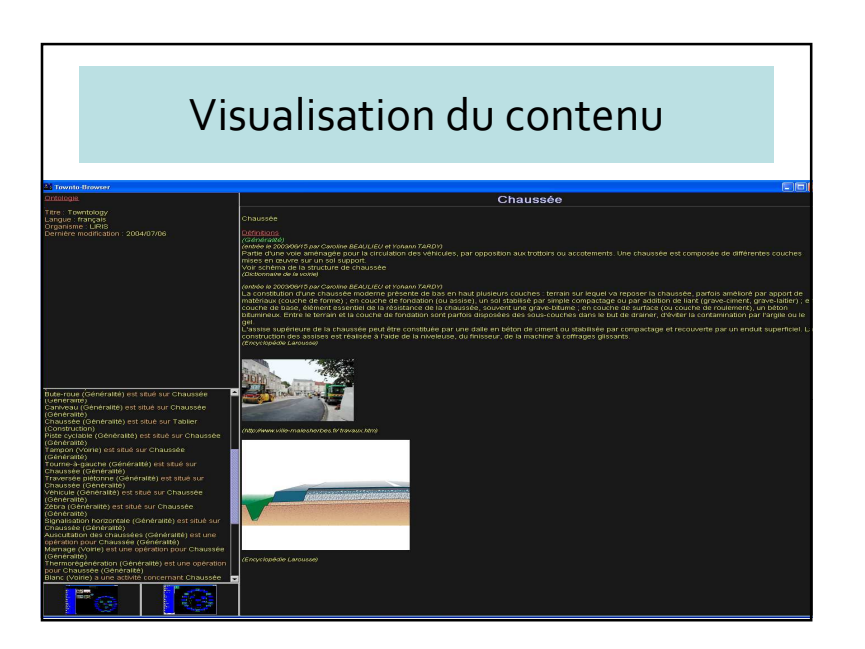

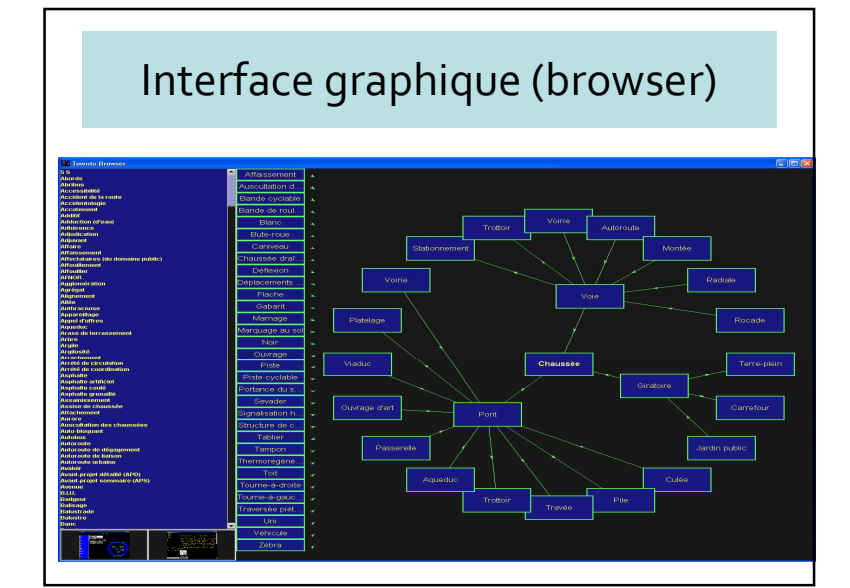

# 5.5 – GeoOWL

- Ontologie géographique basée sur OWL
- Aspect modélisation
- Liaison avec GeoNames
	- Toponymes
	- Noms des objets géographiques (anglais)

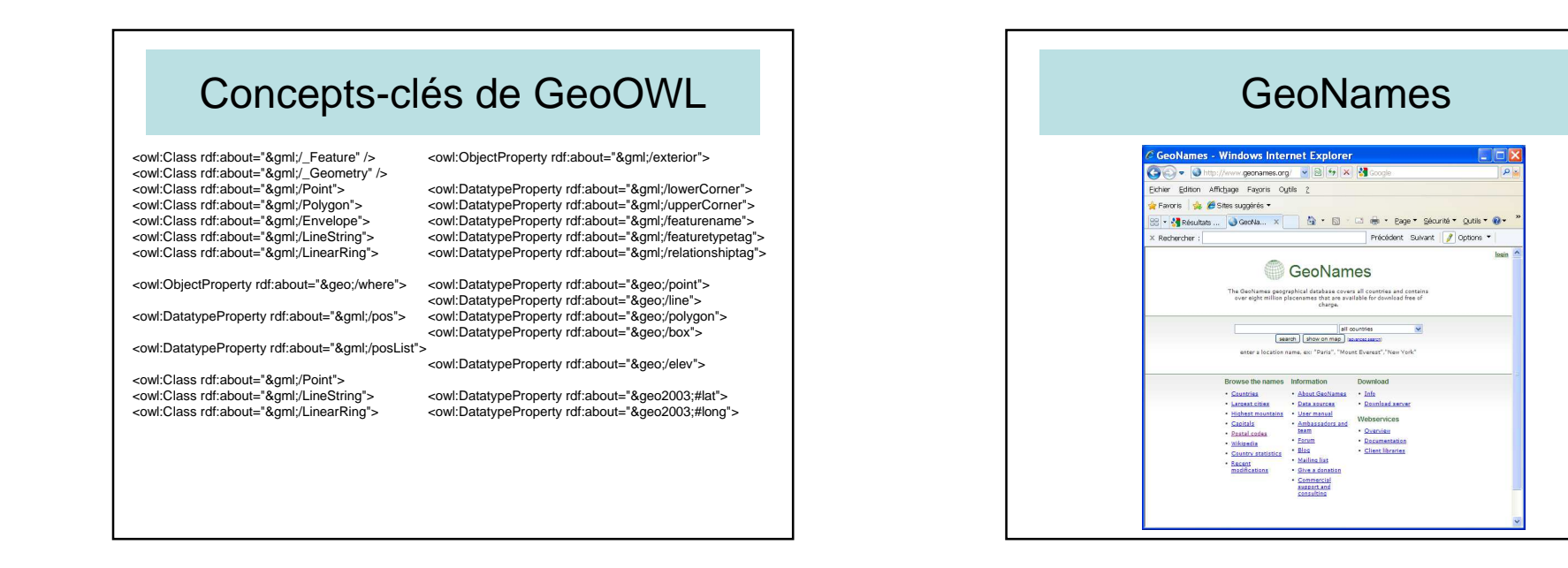

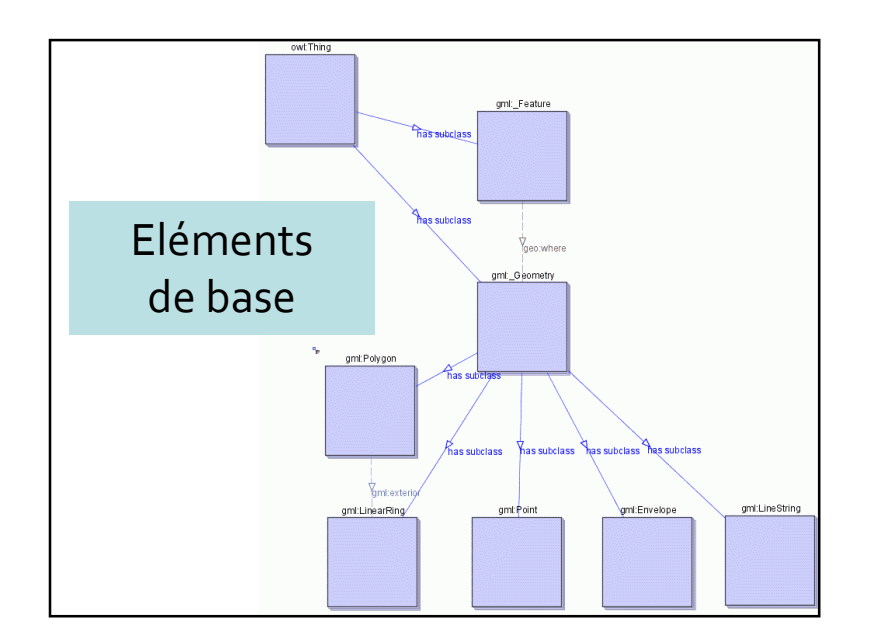

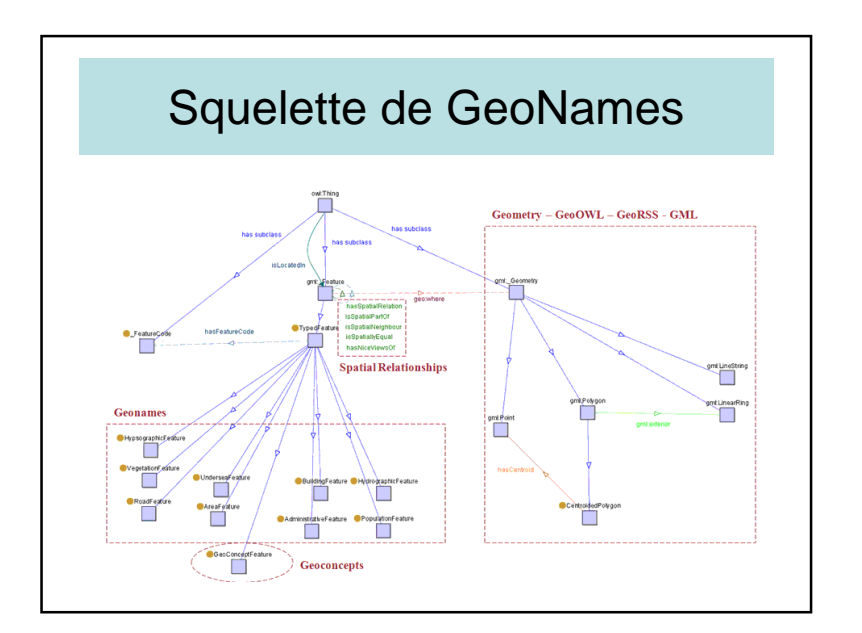

### Sous classes

- ontology:A country, state, region
- ontology:H (water bodies)
- ontology:L (parks, areas)
- ontology:P city, village
- ontology:R road, railroad
- ontology:S spot, buildings, farms,
- ontology:T mountain, hill, rock
- ontology:U undersea
- ontology:V forest, heath

# Extrait de la liste des concepts géographiques

- •DTCH ditch a small artificial watercourse dug for draining or irrigating the land
- •DTCHD drainage ditch a ditch which serves to drain the land
- •DTCHI irrigation ditch a ditch which serves to distribute irrigation water
- •DTCHM ditch mouth(s) an area where a drainage ditch enters a lagoon, lake or bay
- • ESTY estuary a funnel-shaped stream mouth or embayment where fresh water mixes with sea water under tidal influences
- FISH fishing area a fishing ground, bank or area where fishermen go to catch fish •
	- • FJD fjord a long, narrow, steep-walled, deep-water arm of the sea at high latitudes, usually along mountainous coasts
	- FJDS fjords long, narrow, steep-walled, deep-water arms of the sea at high latitudes, usually along mountainous coasts
- FLLS waterfall(s) a perpendicular or very steep descent of the water of a stream
- FLLSX section of waterfall(s)
- FLTM mud flat(s) a relatively level area of mud either between high and low tide lines, or subject to flooding
- FLTT tidal flat(s) a large flat area of mud or sand attached to the shore and alternately covered and uncovered by the tide
- GLCR glacier(s) a mass of ice, usually at high latitudes or high elevations, with sufficient thickness to flow away from the source area in lobes, tongues, or masses
- GULF gulf a large recess in the coastline, larger than a bay

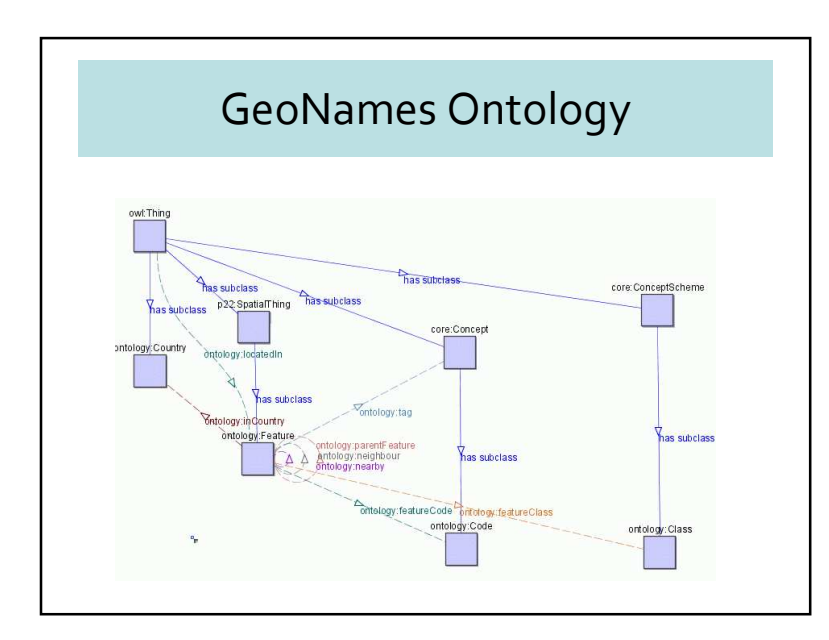

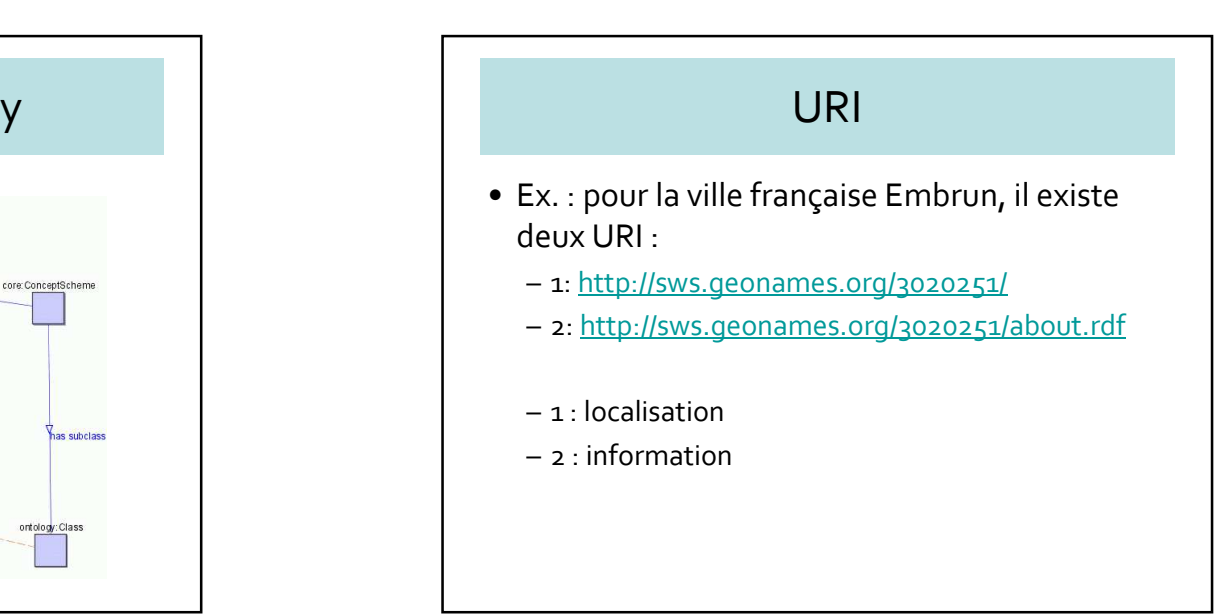

#### http://sws.geonames.org/3020251/**Embrun, France - Windows Internet Explorer**  $\Theta$  http  $\sqrt{4}$   $\times$   $\frac{1}{2}$ //www.geonames.org Fichier Edition Affichage Favoris Outils Eavoir de Giana a mária y <sup>4</sup> · 5 · □ ● · Bage · Sécurité · Qutils · 0 PR - 27 Résultats Google Reche... B Embrun, France Précédent Suivant | / Options \* 全な目的車 .<br>Sigilaying dechames id: 3020251

#### http://sws.geonames.org/3020251/about.rdf <Feature rdf:about="http://sws.geonames.org/3020251/"><name xml:lang="fr">Embrun</name> <alternateName xml:lang="fr">Embrun, Hautes-Alpes</alternateName><featureClass rdf:resource="http://www.geonames.org/ontology#P"/> <featureCode rdf:resource="http://www.geonames.org/ontology#P.PPL"/><inCountry rdf:resource="http://www.geonames.org/countries/#FR"/><population>7069</population> <postalCode>05200</postalCode> <wgs84\_pos:alt>900</wgs84\_pos:alt> <wgs84\_pos:lat>44.5667</wgs84\_pos:lat> <wgs84\_pos:long>6.5000</wgs84\_pos:long> <parentFeature rdf:resource="http://sws.geonames.org/3013738/"/> <nearbyFeatures rdf:resource="http://sws.geonames.org/3020251/nearby.rdf"/> <locationMap>http://www.geonames.org/3020251/embrun.html</locationMap> <wikipediaArticle rdf:resource="http://fr.wikipedia.org/wiki/Embrun\_%28Hautes-Alpes%29"/><wikipediaArticle rdf:resource="http://pl.wikipedia.org/wiki/Embrun"/> <wikipediaArticle rdf:resource="http://de.wikipedia.org/wiki/Embrun"/> <wikipediaArticle rdf:resource="http://en.wikipedia.org/wiki/Embrun%2C\_Hautes-Alpes"/><wikipediaArticle rdf:resource="http://it.wikipedia.org/wiki/Embrun"/> <wikipediaArticle rdf:resource="http://nl.wikipedia.org/wiki/Embrun"/><owl:sameAs rdf:resource="http://rdf.insee.fr/geo/COM\_05046"/></Feature>

### Données liées

• Composants de la France (contains) : http://sws.geonames.org/3017382/contains.rdf

199 Embrus Mence<br>Rosan Lav 421, and

- Pays voisins de la France (neighbours) : http://sws.geonames.org/3017382/neighbours.rdf
- Objets <sup>g</sup>éographiques voisins (par exemple de la Tour Eiffel) http://sws.geonames.org/6254976/nearby.rdf

#### http://sws.geonames.org/3017382/contains.rdf

<?xml version="1.0" encoding="UTF-8" standalone="no"?> <rdf:RDF xmlns="http://www.geonames.org/ontology#" xmlns:foaf="http://xmlns.com/foaf/0.1/" xmlns:owl="http://www.w3.org/2002/07/owl#" xmlns:rdf="http://www.w3.org/1999/02/22-rdf-syntaxns#" xmlns:wgs84\_pos="http://www.w3.org/2003/01/geo/wgs84\_pos#"><Feature rdf:about="http://sws.geonames.org/2983751/"><name>**Rhône-Alpes**</name> <parentFeature rdf:resource="http://sws.geonames.org/3017382/"/></Feature> <Feature rdf:about="http://sws.geonames.org/2985244/"><name>**Provence-Alpes-Côte d'Azur**</name> <parentFeature rdf:resource="http://sws.geonames.org/3017382/"/></Feature>¨……………………. <Feature rdf:about="http://sws.geonames.org/3037350/"><name>**Aquitaine**</name> <parentFeature rdf:resource="http://sws.geonames.org/3017382/"/></Feature> <Feature rdf:about="http://sws.geonames.org/3038033/"><name>**Alsace**</name> <parentFeature rdf:resource="http://sws.geonames.org/3017382/"/></Feature></rdf:RDF>

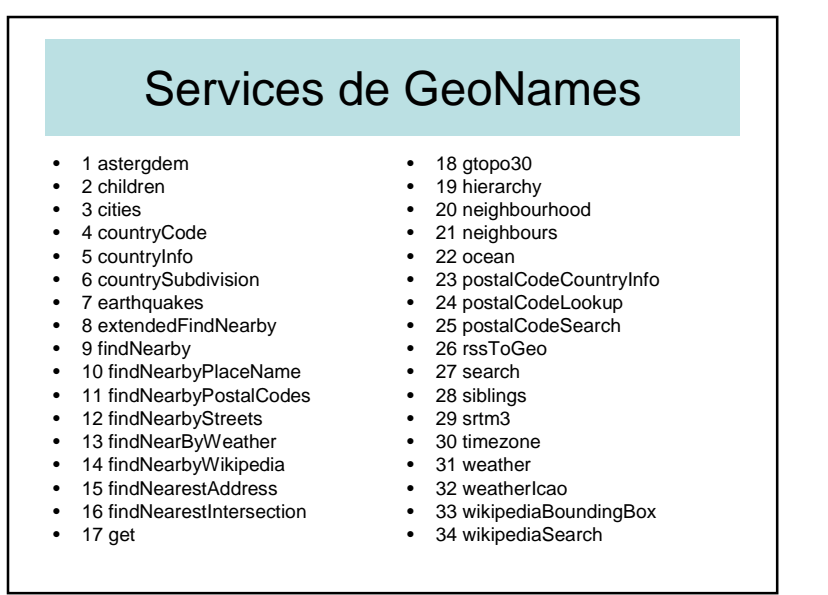

# 5.6 – Exemple d'intégration

- Intégration de deux ontologies
- En hydrologie
- Extrait d'Ontogeo (M. Kokla)
- Origine des hétérogénéités
- Scénario d'intégration
- Résultat

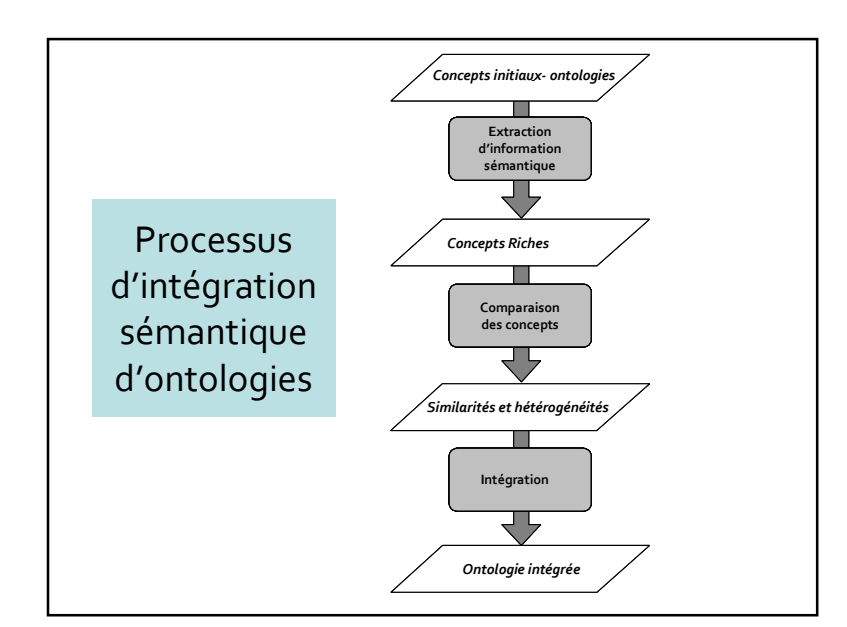

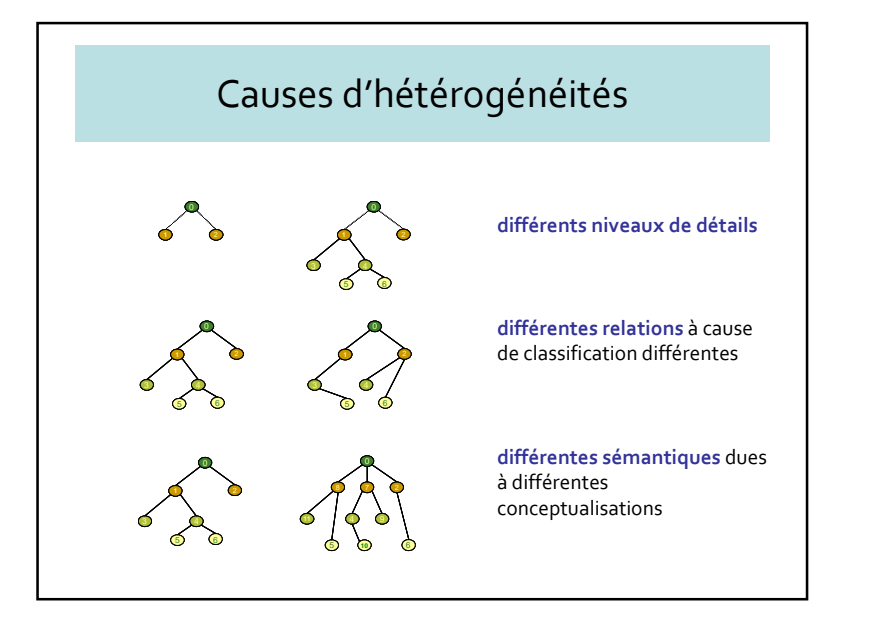

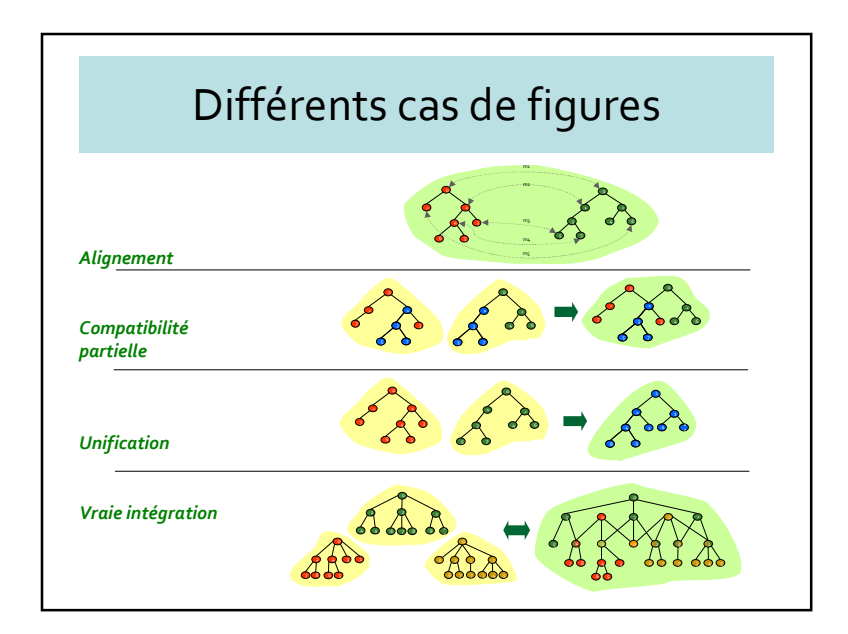

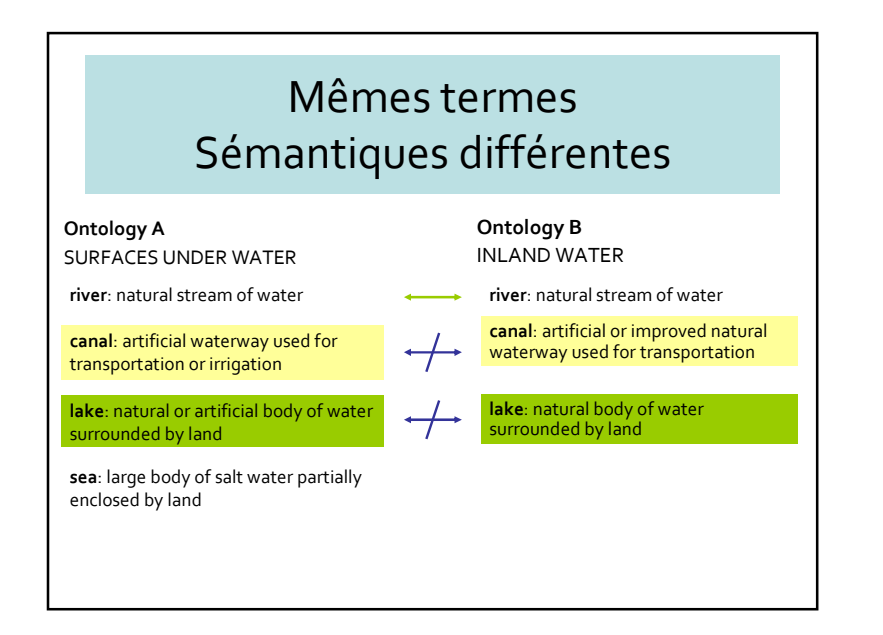

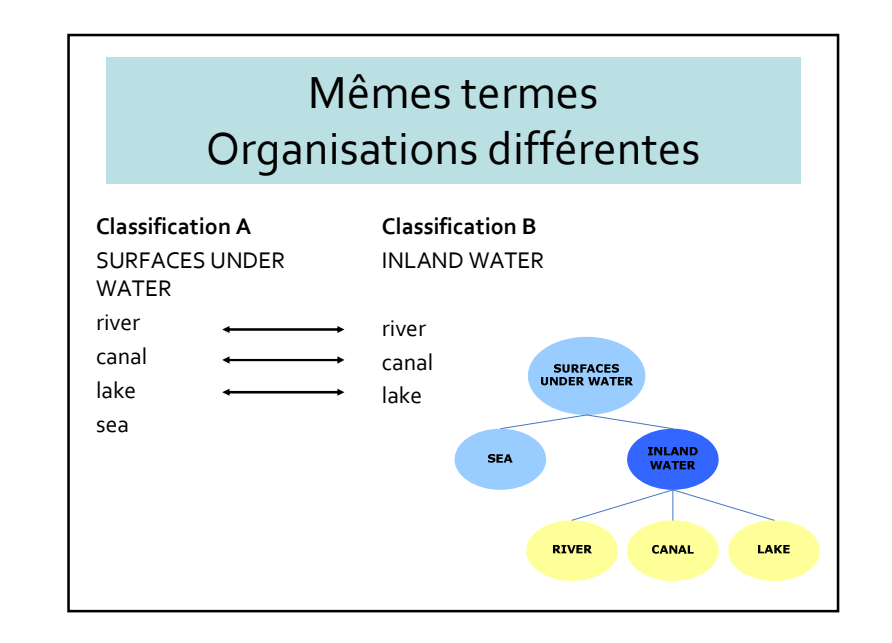

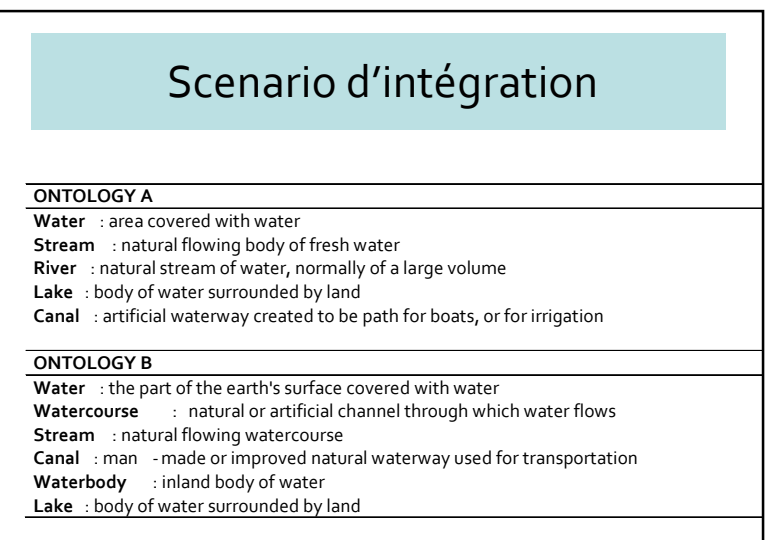

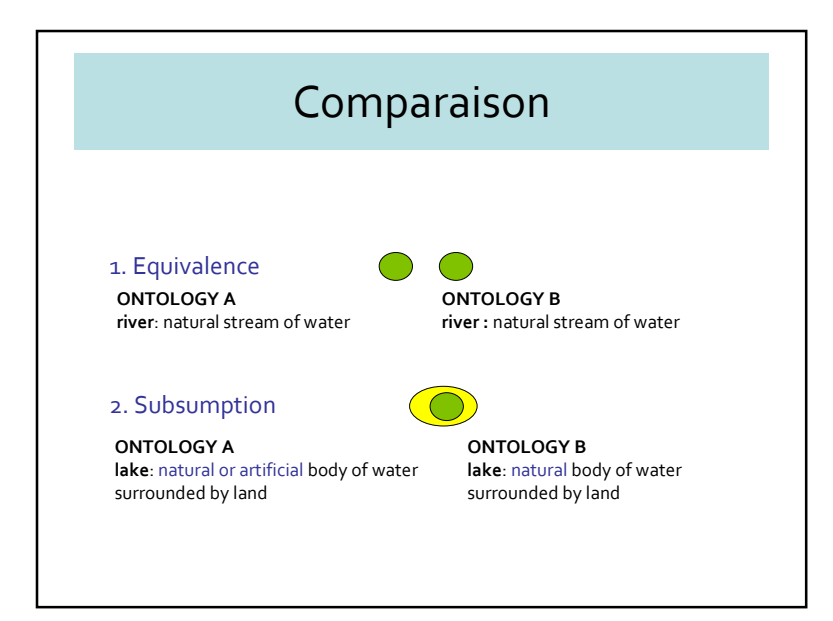

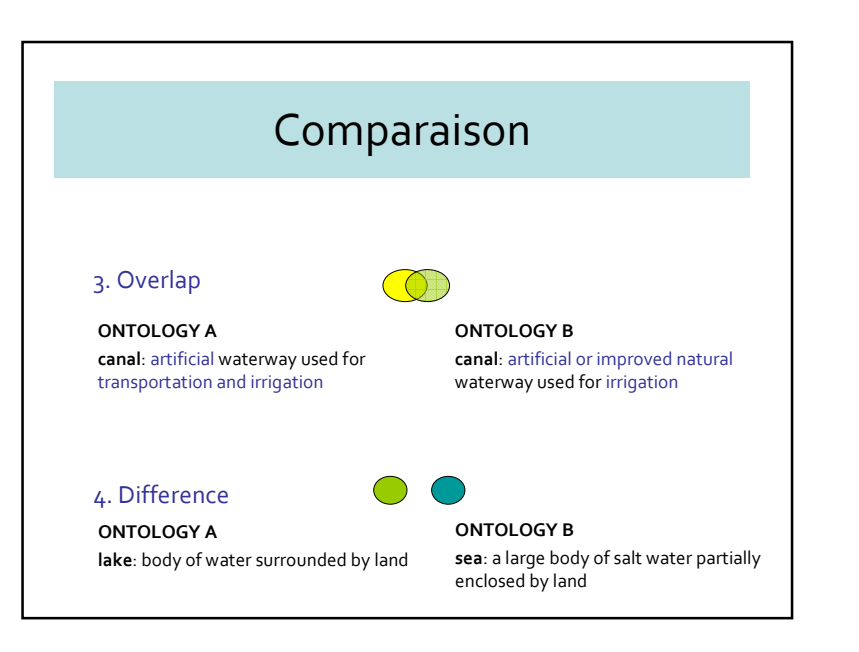

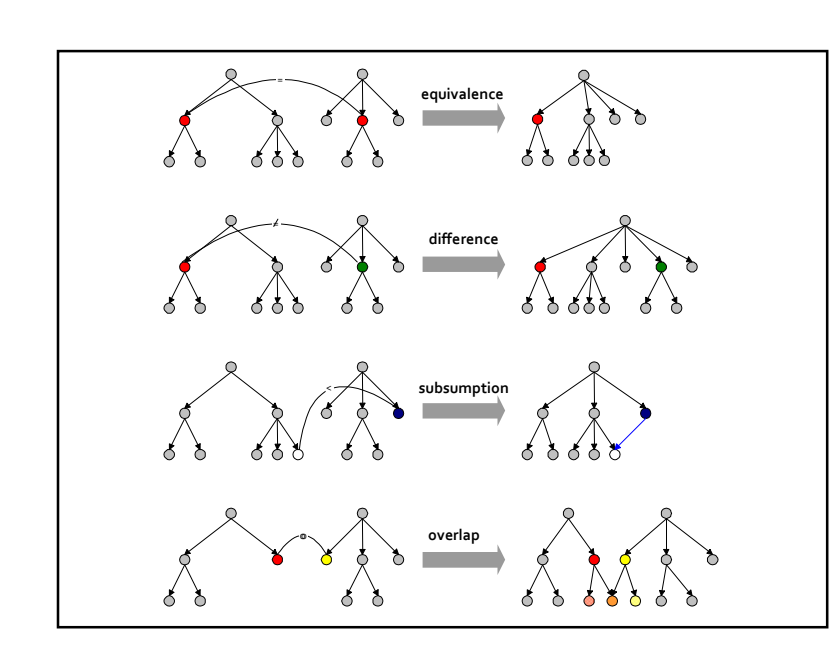

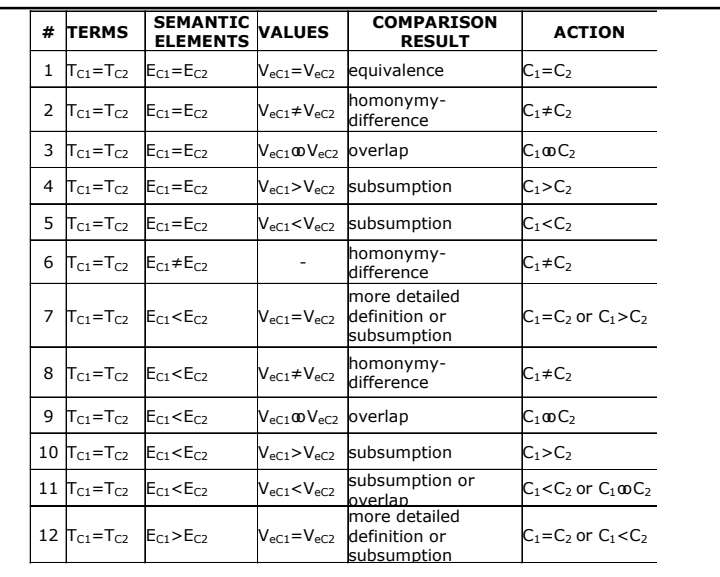

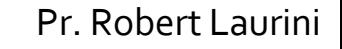

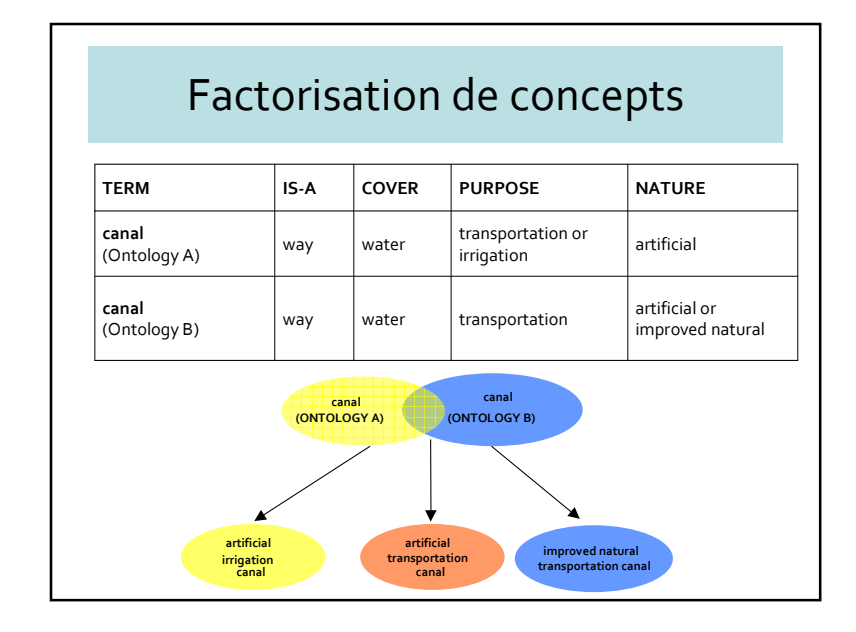

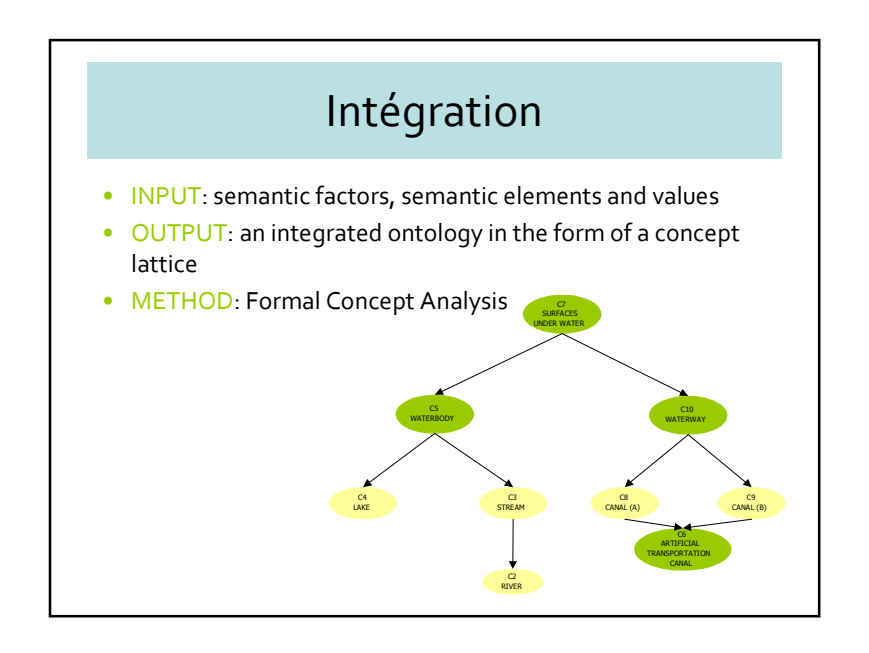

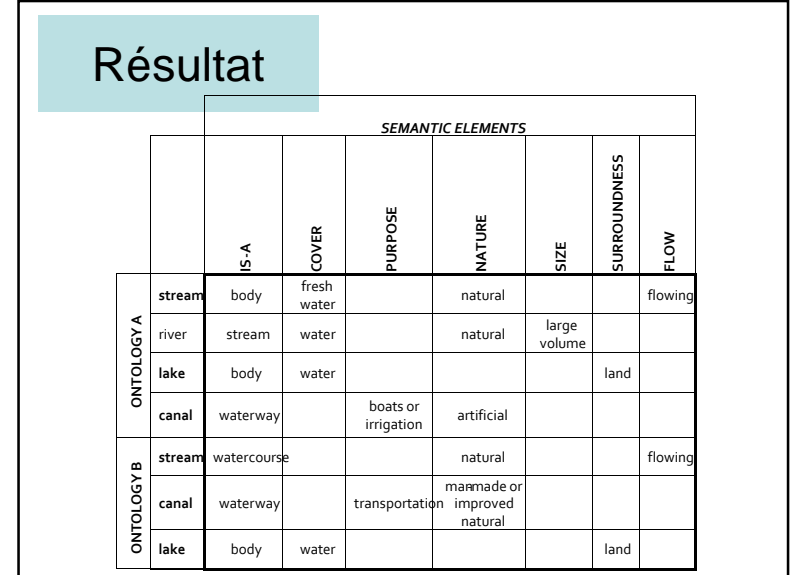

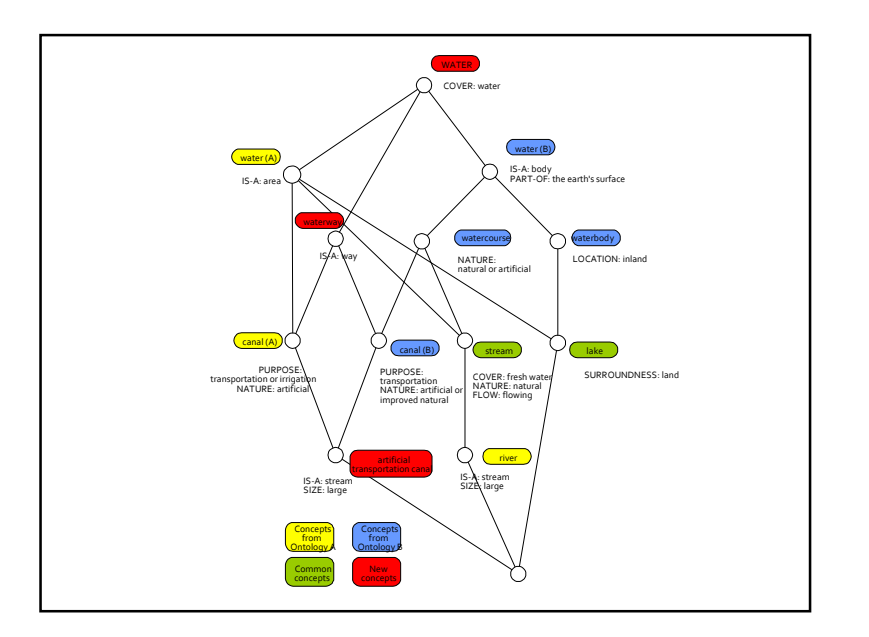

# 5.7 – Conclusions

- Importance des ontologies
	- organisation des connaissances
	- recherche de documents
	- interopérabilité
- Nécessité d'une ontologie qui couvre tout les aspects géographiques du monde réel
- Difficultés de définir précisément les objets géographiques